**USING Notes** 

### $J$ udy –  $-$

**I a sked Marcia several weeks ago to release a file in ay directory as a USING Note.** She assigned me USING Note #4 and NIC #18259, which I filled in in the right places in the file. About a week later I **received something Marcia wrote as USING Note #4, and immediately**  sent her a note asking about the confusion of numbers. I received no **response from her. I wanted this note released a month ago and , not only has it not been released but t here is no number assigned to it. Will you please take care of this right now? If you don't want to change the numbers yourself, [they are in (bbn-net,usingnotes,I ) ], please send me a message with the correct numbers and I w ill do it myself. In any case I want this released by the end of the week. Any problems with that schedule, pleas contact me right away. Thanks, Nancy** 

The file is (bbn-net, usingnotes, ).

**Comments on TAMAL** 

 $\overline{\phantom{a}}$ 

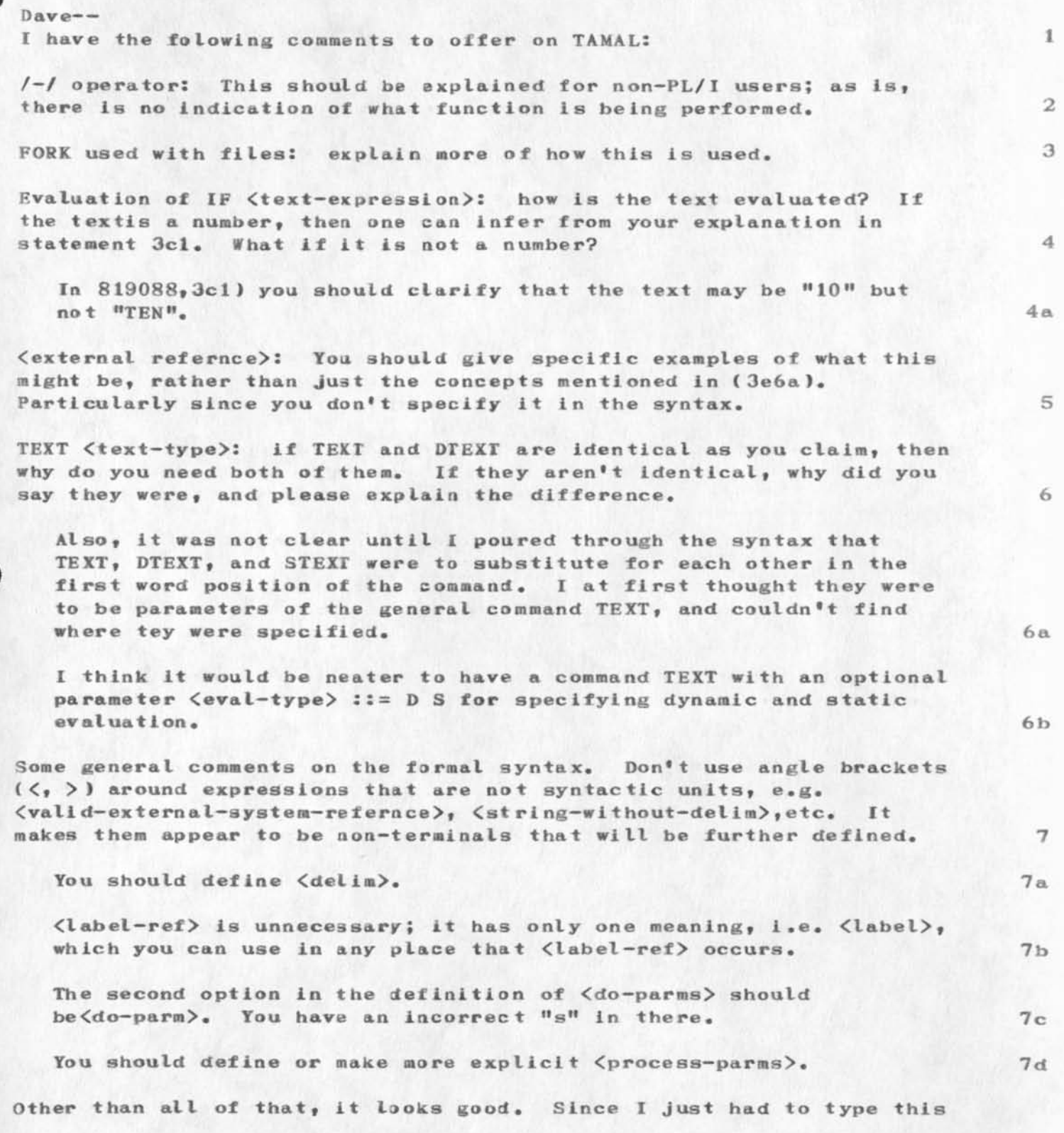

 $\,$  8  $\,$ 

**Comments on TAMAL** 

 $\sim$   $\sim$   $\sim$ 

in twice because of a stupid error I made (which I won't mention), I **will quit now, Ciao, Nancy** 

1.

**PDP-10 SNOBOL Request** 

**Does anyone have or know of a PDP—10 SNOBOL compiler superior to that distributed by DEC, available either free or for purchase. Please respond by contacting Howard**  Wactlar, C.S. Dept., Carnegie-Mellon Univ., Pittsburgh, Pa. **15213, or by sending mail to S300Hf09SCMU-1OA (host #78), or send Journal mail to ident HDW. Thanks.** 

 $\mathbf{1}$ 

### **Question about the BBN Pager**

Mike: I heard from John Perry that there is a "spare" BBN pager at NASA Ames that might be available for use on the Utility. I know this info comes to us late, but did want to mention it. As I understand **it, BBN has gone ahead on good faith building a pager especially for**  you and us. I cetainly wouldn't want to do anything that fouled them up after their cooperation here. When is their page to be delivered, **when expected to be checked out? I have the feeling that the Ames**  pager is offerred much too late....but what do you think? perhaps we **could get it put on ice for the next PDP-10 we get hha or maybe it**  would be a 10-i. Let me know. Jim

**FJT 20-SEP-73 13:23 19143** 

**tickler - 24 Sep - 5 Oct (2** *wee* **k layout)** 

 $\mathcal{L}_{\text{max}} = \mathcal{L}_{\text{max}}$ 

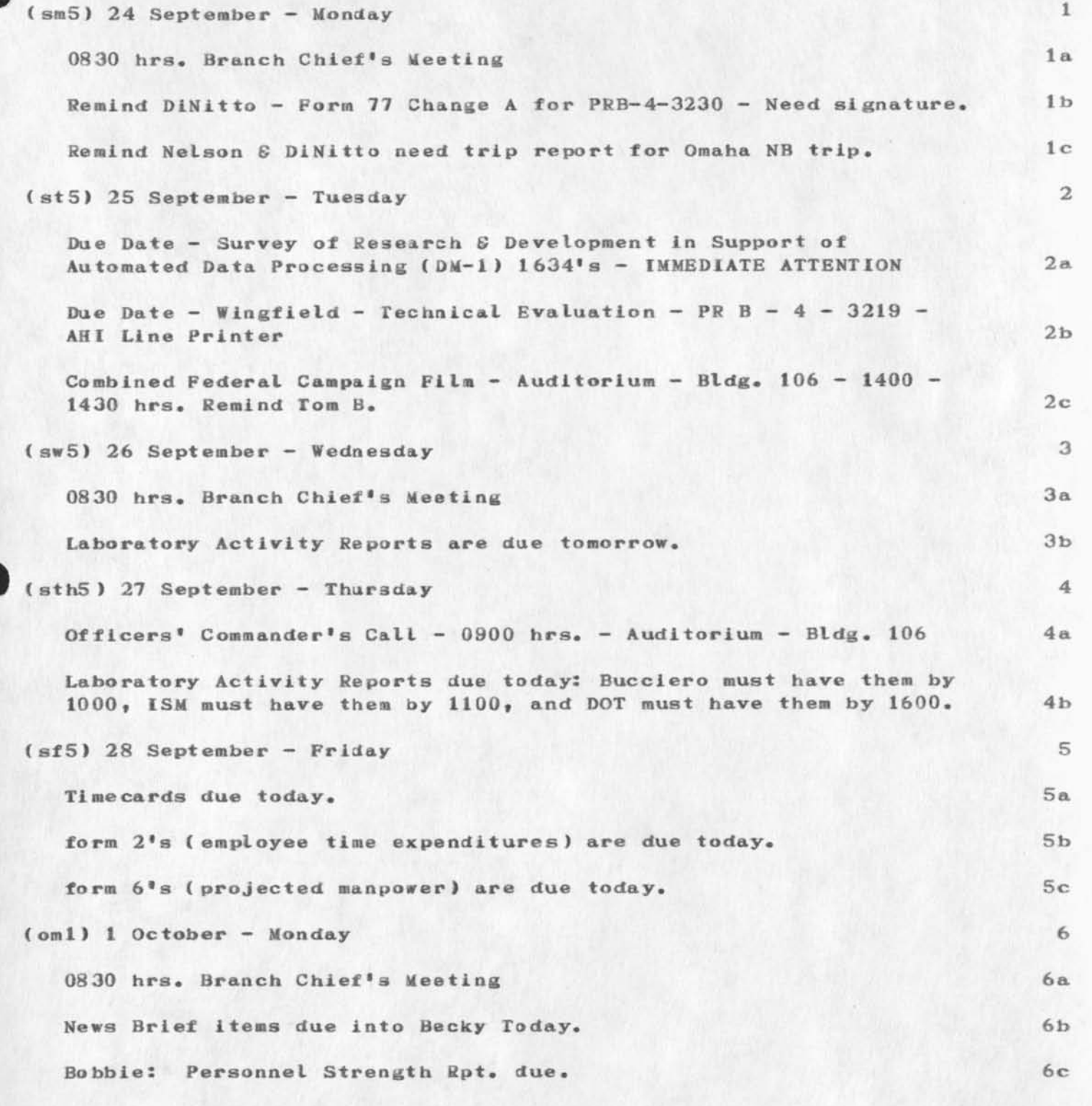

**tickler — 24 Sep — 5 Oct (2 week layout)** 

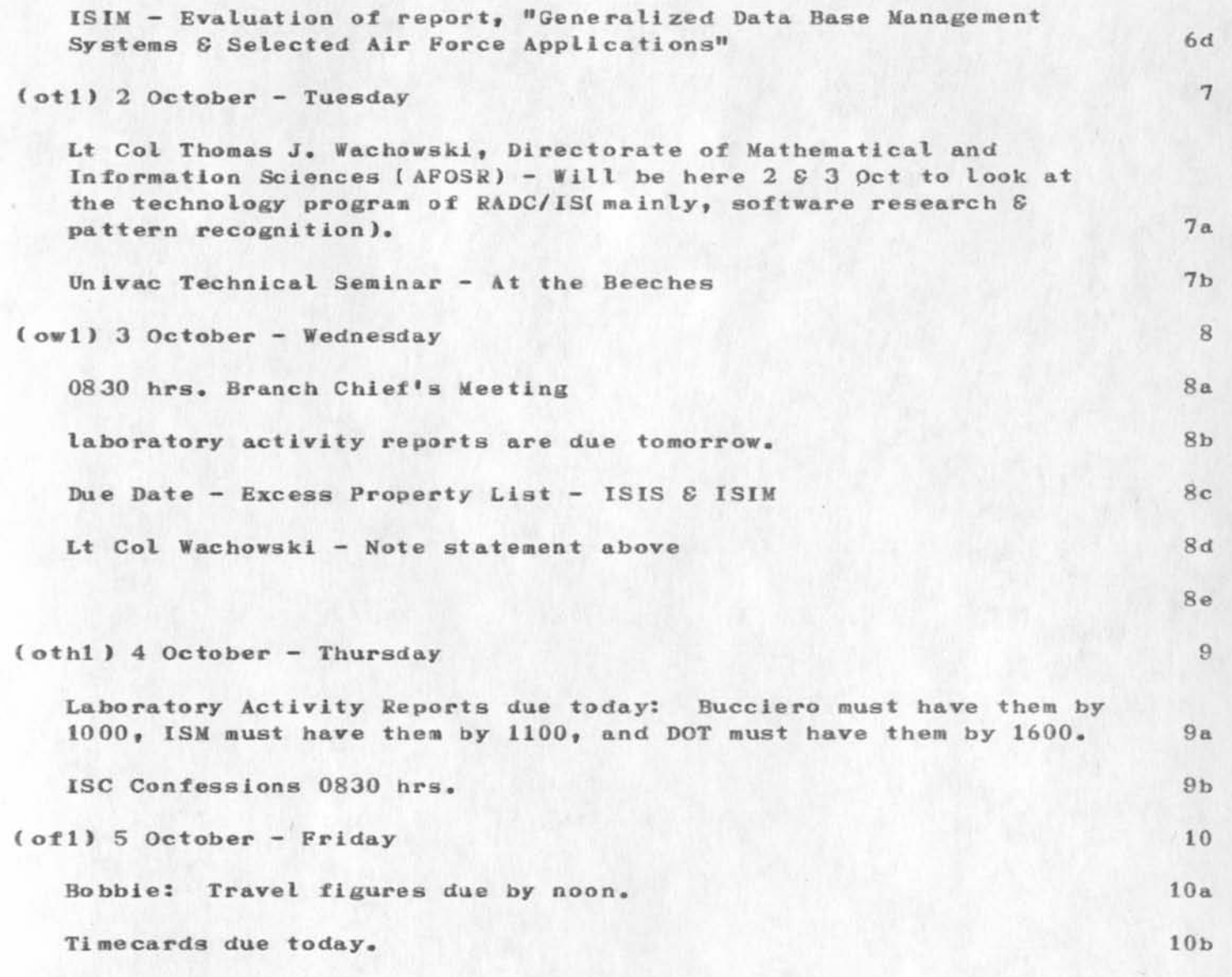

**Announcement of a HalI Facility at OCSB** 

The committee of the committee of

**NIC #19144** 

 $\ddot{\phantom{1}}$ 

**RFC #574** Mark Krilanovich **Mark Krilanovich Mark Krilanovich Mark** Krilanovich **UCSB Sept 26» 1973** 

Announcement of a Mail Facility at UCSB

**There now exists a server program at UCSB, resident under socket 3, which supports toat subset of the File Transfer Protocol**  necessary for mail delivery. Only the MAIL and BYE commands are implemented at this time.

insertion and service in the record

**Mail may be s ent to an individual at UCSB by speciflying his**  local user name in the MAIL command. The following is a list of **those individuals currently defined as valid recipients of Network**  mail, each with their respecitve user name: Ed Faeh (FAEH), Jim **Guy to n (GUYTGN), Mark Krilanovich (KRILANOY), Curtis Mosso (MOSSO), John Pickens (PICKENS J, and Ron Stoughton (STOUGHTN). In addition, any general comments or complaints about UCSB services may be sent to user name GRIPE.** 

**1** 

**NWG/RFC# 574** Announcement of a Mail Facility at UCSB

**HELORIANOS IN BEET** 

 $\sim$ 

 $\sim$ 

(J19144) 26-SEP-73 09:57; Title: Author(s): Mark C. Krilanovich/MCK; Distribution: /SA NLG; Sub-Collections: NWG NIC NLG; RFC# 574; Clerk:  $MCK;$ Origin: < UCSB>FTPRFC.NLS; 6, 26-SEP-73 09:54 MCK ;

 $\sim 10^{-4}$ 

 $\label{eq:3.1} \mathcal{F}^{(1)}(t) = \mathcal{F}^{(1)}(t) \mathcal{F}^{(1)}(t)$ 

**CALIFORNIA** 

#### 19144 Distribution

George N. Petregal, Michael B. Young, Michael A. Padlipsky, Schuyler Stevenson, L. Peter Deutsch, John Davidson, Thomas O'Sullivan, Sol F. Seroussi, Scott Bradner, Robert H. Thomas, Michael J. Romanelli, Ronald M. Stoughton, A. D. (Buz) Owen, Robert L. Fink, Jeanne B. North, Steve D. Crocker, Thomas F. Lawrence, John W. McConnell, James E. (Jim) White, A. Wayne Hathaway, Patrick W. Foulk, Richard A. Winter, Harold R. Van Zoeren, Alex A. McKenzie, Abhay K. Bhushan, B. Michael Wilber, Edward A. Feigenbaum, Robert T. Braden, James M. Pepin, John T. Melvin,

Station Agent, John F. Wakerly, Tom C. Rindfleisch, Leonard B. Fall, David L. Hyde, Gary Blunck, Tom P. Milke, Alan H. Wells, Chuck R. Pierson, Carl M. Ellison, Robert P. Blanc, Jay R. Walton, Terence E. Devine, David J. King, William L. Andrews, Milton H. Reese, Kenneth M. Brandon, Lou C. Nelson, Jeffrey P. Golden, Richard B. Neely, Dan Odom, Ralph E. Gorin, Robart G. Merryman, P. Tveitane, Adrian V. Stokes, David L. Retz, Reg E. Martin, Gene Leichner, Jean Iseli, James E. (JED) Donnelley, William Kantrowitz, Michael S. Wolfberg, Yeshlah S. Feinroth, Anthony C. Hearn, Eric F. Harslem, Robert M. (Bob) Metcalfe, Bradlay A. Reussow, Daniel L. Kadunce

1

 $1\,$ 

What does Output Journal Mail do??

JLM 20-SEP-73 13:59 19146

hese aare minutes of a meet i was at i am journalizing them as well as putting a link into my sadpr85 file so be my guest

 $\mathbf{u} = \mathbf{u} \mathbf{u} + \mathbf{v} \mathbf{u}$ 

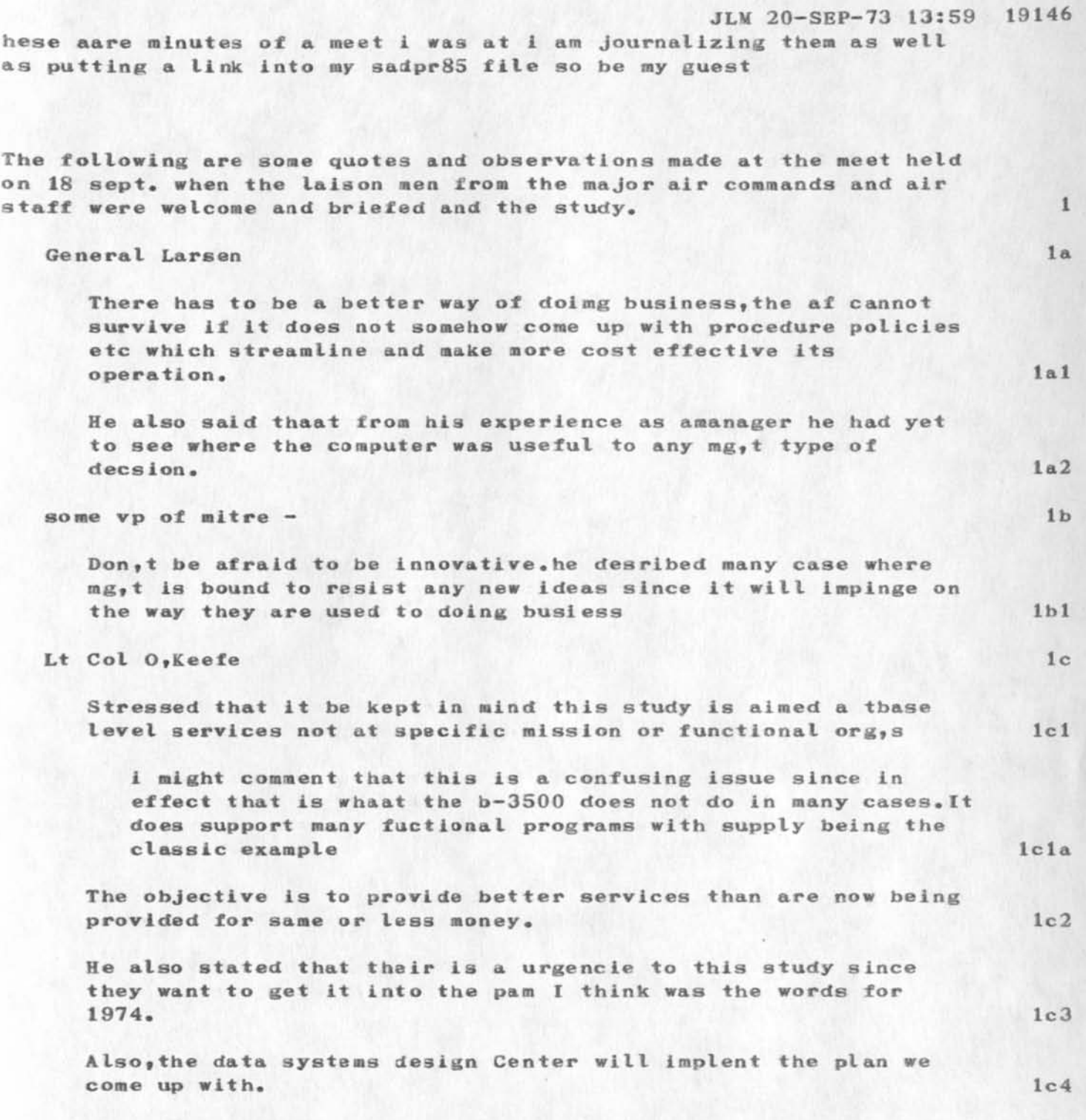

 $\sim$   $\sim$ - 1

> **This will include how ifo is stored and concepts for handinling info. Ic4a**

 $\mathbf{1}$ 

 $\mathbf{2}$ 

3

**Blanks or Brackets** 

**The team writing the HELP data base is at loggerheads over one issue? whether in examples of the users litteral typein to represent space**  by a blank (<sup>#</sup> <sup>H</sup>) or by an acronym in angle brackets ( $\frac{1}{2}$ SP><sup>H</sup> or **"<SPACE>» ).** 

**We are using angle brackets to show non—printing characters in general. We will use "<C8><sup>M</sup>for carraige return and for control**  characters, e.g. "<control-c>".

We have agreed to solicit the opinions of various experienced users. If you have a opinion, please get it to me by the morning of the **21 st.** 

**1** 

**MINUTES: SURSC Meeting, August 19, 1973** 

These minutes summarize the main points discussed at the SUR Steering **Committee Meeting at SRI on Aug. 19, 1973. 1** The first 3 points all relate to the halfway progress report. 1a **1\* Possible Halfway Kecosoeadations lb Steve outlined the following halfway point possibilities:**  1. cut down (or cut out) some contractors 2. stay on present course **3\* cut down on total money 4. restructure individual goals for sites lie\* not all sites build total systems )• 2 There is no possibility for increasing the overall level of su pport\* 2a 2\* Review of Original Soals 2b The original goals (as listed in the Final Report) were**  reviewed to see whether they seemed unrealistic. These goals, together with comments made, are listed below. 3 **•The system should:**   $1.$  accept continuous speech 2. from many **(it is not clear how 'many<sup>1</sup> ) 3\* cooperative speakers of 'General American\* dialect (June Shoup says that •General American\* was a poor choice of words) 4\* in a quiet room 5\* over a good quality mlcrohone ( might like to allow telephone: Raj says that this takes about 1 man—year of effort ) 6\* allowing slight tuning of system to speaker (at most a few hours would be the hope: only male speakers) 7\* permitting a slightly selected vocabulary of 1000 words (current vocabulary: Woods- 1500, Reddy— 1000) 8\* with a highly artificial syntax**  (some systems will have quite natural English syntax) **9\* in a task like the data management or computer status tasks 10\* with a simple psychological model of the user**  11. providing graceful interaction **(whatever that means)**  12. tolerating less than 10% semantic error **(again, its unclear what is meant in concrete terms)**  13. in afew times real time (if implemented efficiently in today's technology)

**MINUTES; SURSC Meeting, Aagast 19, 1973** 

The general consensus was that we needn<sup>'t</sup> and shouldn't alter these **5 goals• 5a**  3. The Halfway Report 6 It was decided that the halfway report should consist of two parts: **1. A 2- day meeting in Washington (Oct. 18-19).**  -Each site will present a 1 hour talk describing the current **status of their progress, particularly in terms of the original goals, to he followed by 1 hour of discussion. -Each site will prepare a 2-3 page written report to supplement the talk. These papers are due on the Net by Oct. 15. —The smaller contractors are also invited to these presentations.**   $\tau$ **2. A 1-week safari by the public members, visiting each site, to be made sometime during November. After the safari, the public members**  8 **will talk (by telephone etc.) to Steve. Some sort of document will have to be produced, but nothing**  like a second speech report. Also, a demonstration should be  $\Omega$ **prepared for ARPA s ometime between Dec. and Aug.**   $9a$ **4. Revision of the Steering Committee**  It was decided to enlarge the SURSC to include one member from each **smaller contractor. An executive committee of only public members**  could meet separately if necessary. 10 **5. Communication Between Groups 10a**  It was suggested that the degree of day-to-day informal **communication between groups could be Improved. One suggestion was that I compile a list of workers at the various sites broken down by keywords describing their interests.** 11  $11a$ **6. Rights of Smaller Contractors**  The issue of what 'rights' smaller contractors had to use parts of **the systems developed at the major sites was discussed. The consensus seemed to be that they should have a fair degree of freedom, and should feel entitled to use the systems if they wanted to, although presumably some negotiation might be necessary. Joint research projects were particularly encouraged, The converse issue was raised by June Shoup: are smaller contractors bound to carry out any project proposed to them by a major site. The feeling was that in such a case, negotiation was appropriate to assure that both parties felt comfortable**   $12$ **with the proposed request.** 

**MINUTES: SURSC Meeting, August 19, 1973** 

# **7. Data Base 12a**

It was decided that part of the October meeting would be a **session in which each site described how they might use the**  Lincoln data base, if at all. 13

**8. Comparative Evaluation of Whole Systems 13a** 

**The question of whether there is some way that different systems can be compared was discussed. Clearly we are not at a point where a general top end program can easily he adapted to the various sites domains.** 

**A number of people seemed to agree that it might be possible to run differnt top ends with different bottom ends, if the interface between syntax and semantics on the one hand, and lexical look—up on the other hand was sufficiently clean. 14** 

**9. ARPA SUR Research Fellowships 14a** 

**\** 

**It was proposed that a number of junior or senior Post Doctoral Fellowships might be created. They would support someone working at one of the contractors for 1-2 years. They would not be grants to support work elsewhere, but rather would halp attract independent talent into the ARPA SUR effort. Steve wanted some general feedback as to how this sort of program should be set up. 15** 

*I* 

 $\ddot{\phantom{a}}$ 

This is the first release of documentation on the CML interpreter and **parser. The appendices should be useful in writing and running CML programs.** 

# **COMMAND META LANGUAGE — CML**

## **INTRODUCTION**

**The command meta-language (CML) is a vehicle for describing the syntax and semantics of the user Interface to the NLS system. The syntax is described through the tree-meta alternation and succession concepts. The semantics are introduced via built-in functions and semantic conventions.** 

**No attempt is made to describe the full semantics of any command via CML9 but it is hoped that the front-end Interface (parsing and feedback operations) may be explicitly accomodated with these facilities. It will still be necessary, and desirable, to use execution functions to perform the low-level semantics of the command. The CML describes how the command "looks" to the user, rather than what It does in the system. Ia2** 

### **USE OF CML**

**The user interface for the NLS command language is defined in the CML specification Language. This "program" is then compiled by the CML compiler (written using ARC's tree-meta**  compiler compiler system) to produce an interpretive text which **drives a command parser. The command parser is cognizant of the device dependent feedback and addressing characteristics of**  the user's i/o device.

**lc ELEMENTS OF CML** 

**PROGRAM STRUCTURE lc1** 

**The basic compilation structure of a CML program is described by: Icla** 

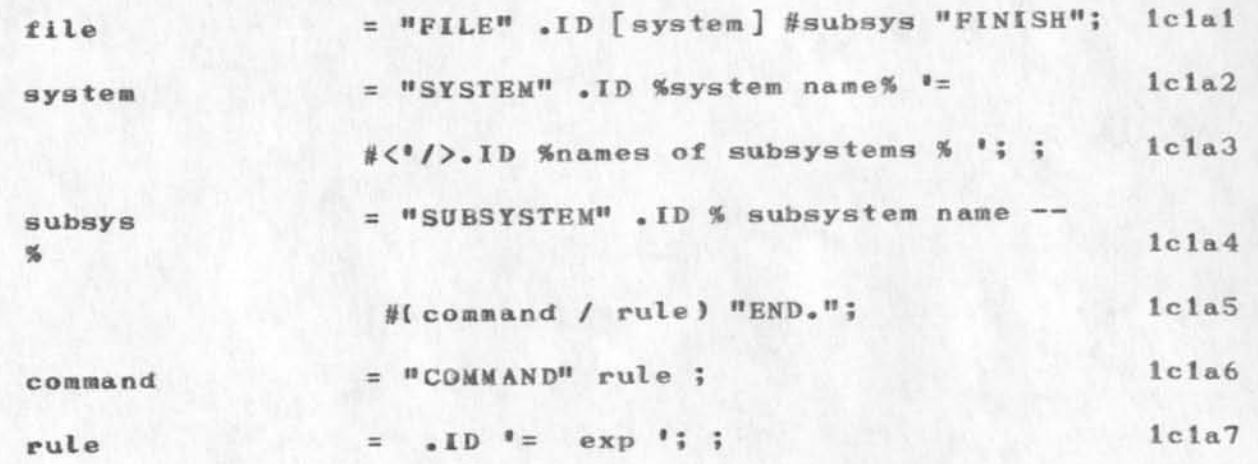

**la** 

 $1a1$ 

**1** 

**lb** 

**lb 1** 

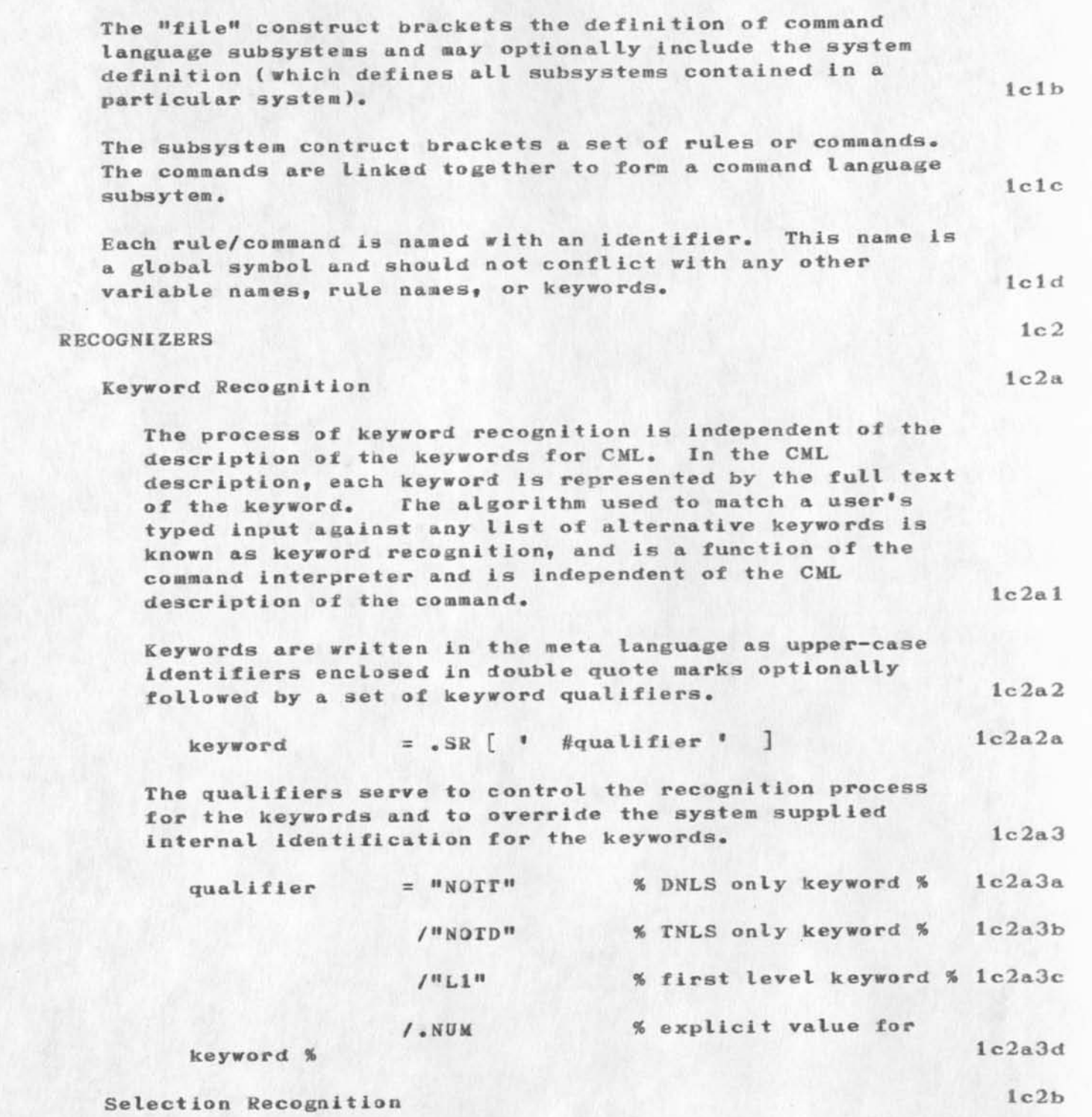

**Three types of selections are built into CML. They are**   $DSEL_7$  SSEL<sub>7</sub> and LSEL (see --  $\langle$ userguides<sub>1</sub> commands<sub>1</sub>1> for

×

the explicit definition of the selections). Basically, they are recognizers which require some entity type as an argument and they return a pair of text pointers in the state record. The entity type is obtained either by some previous invocation of the recognition function for some list of keyword entities, or use of the VALUEOF built in  $1c2b1$ function.

The DSEL, SSEL, and LSEL functions perform all evaluation and feedback operations associated with the selection  $1c2b2$ operations.

selection =  $($  "SSEL"/ "DSEL"/ "LSEL")  $\{$  param  $\{$   $\}$  1c2b2a

Other Recognizers

The processes of viewspec recognition, level adjust recognition and command confirmation recognition are represented in CML by built-in parameterless functions in  $1c2c1$ the meta-language.

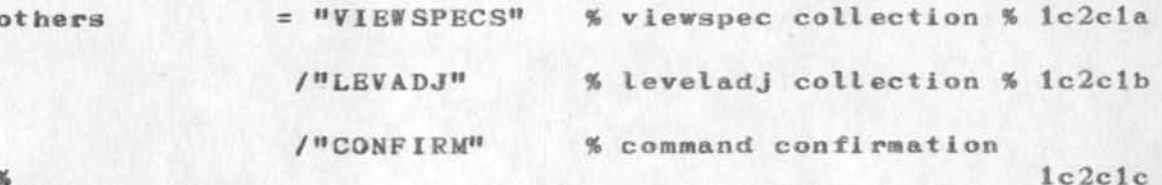

### **FUNCTION EXECUTION**

Functions may be invoked at any point in the parse by writing a name of some routine and enclosing a parameter list in parentheses. All functions invoked by the interpreter must obey the groundrules set up for interpreter routines. The actual arguments are passed by address, rather than value, and two additional actual arguments are appended to the head of the argument list.

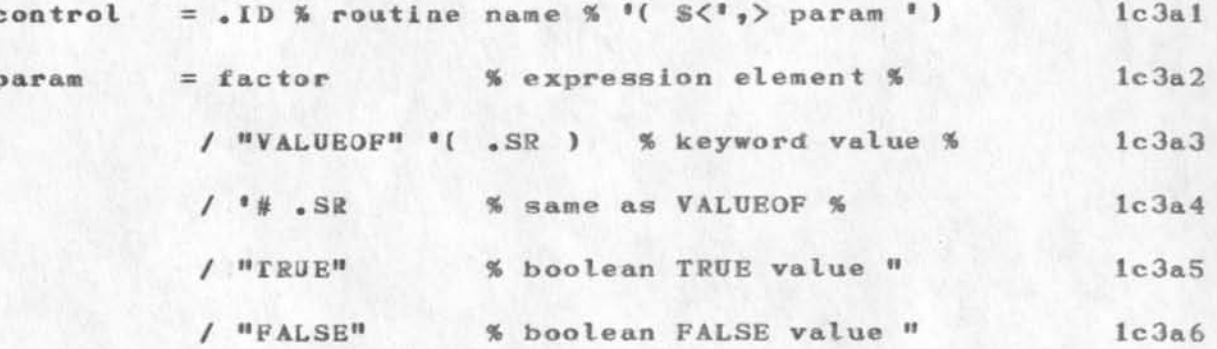

 $1c2c$ 

 $1c3$ 

 $1c3a$ 

 $\mathcal{L}^{\mathcal{L}}(\mathbf{X})$  .

 $\epsilon$ 

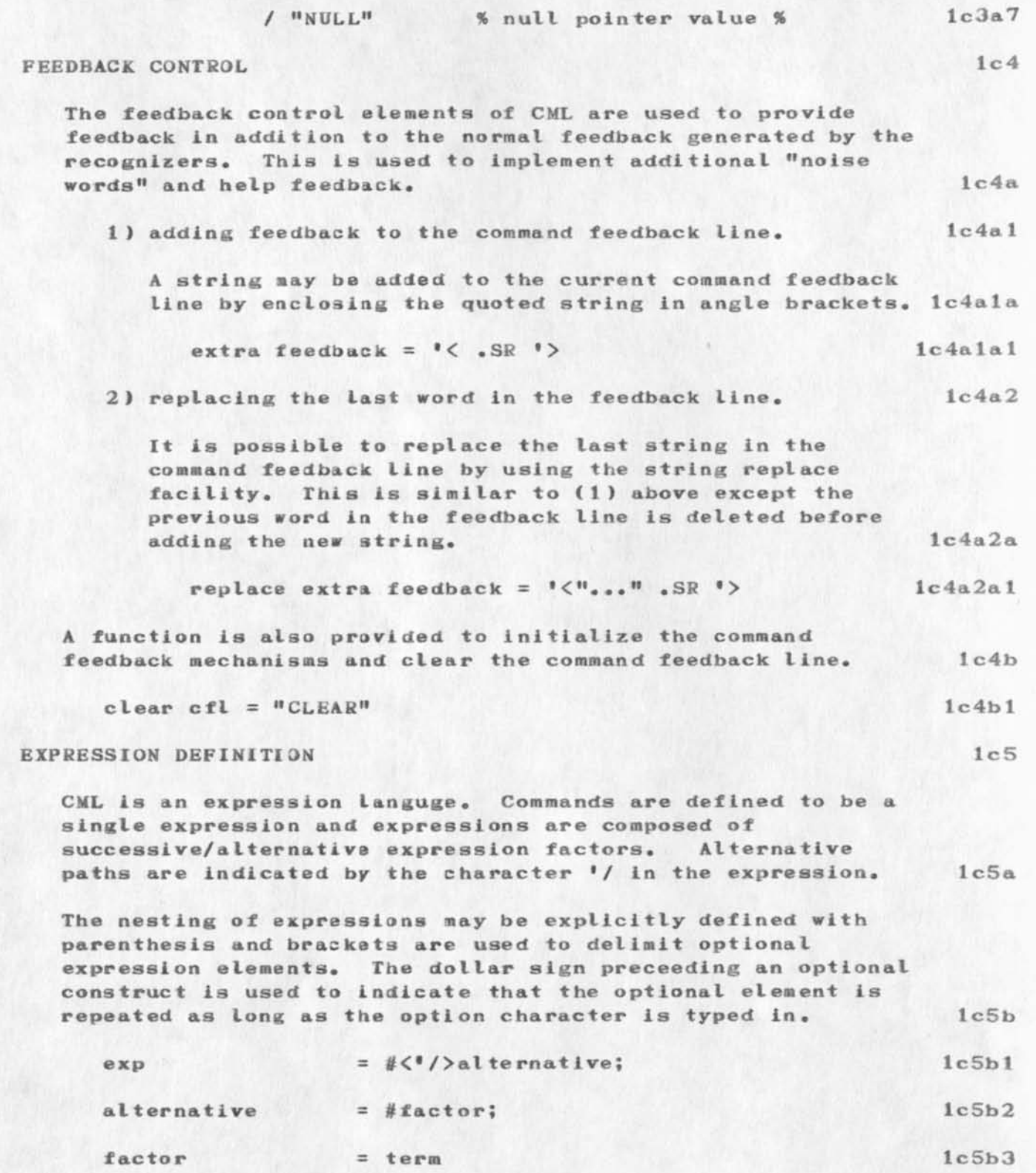

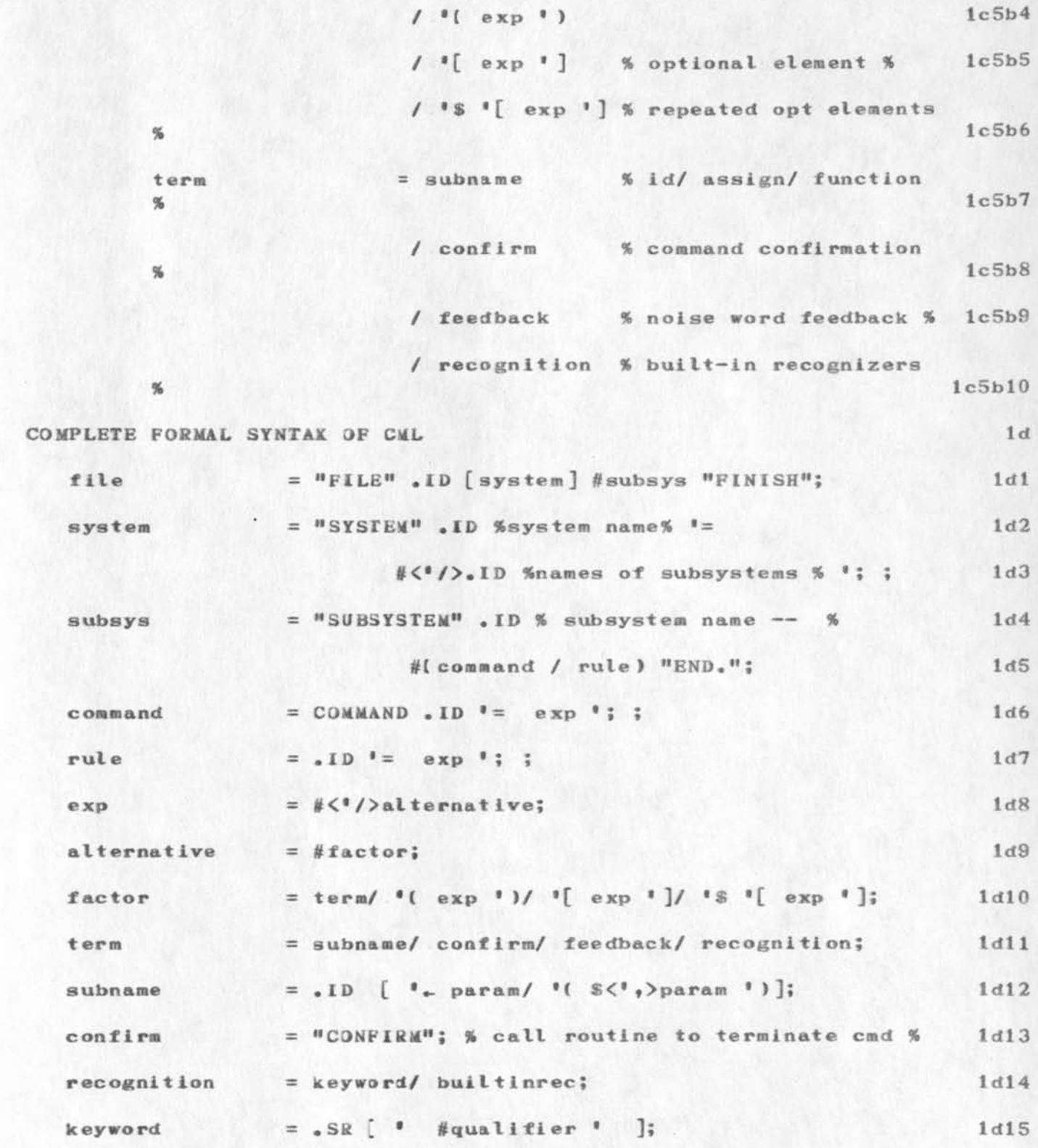

 $\epsilon$ 

**THE** 

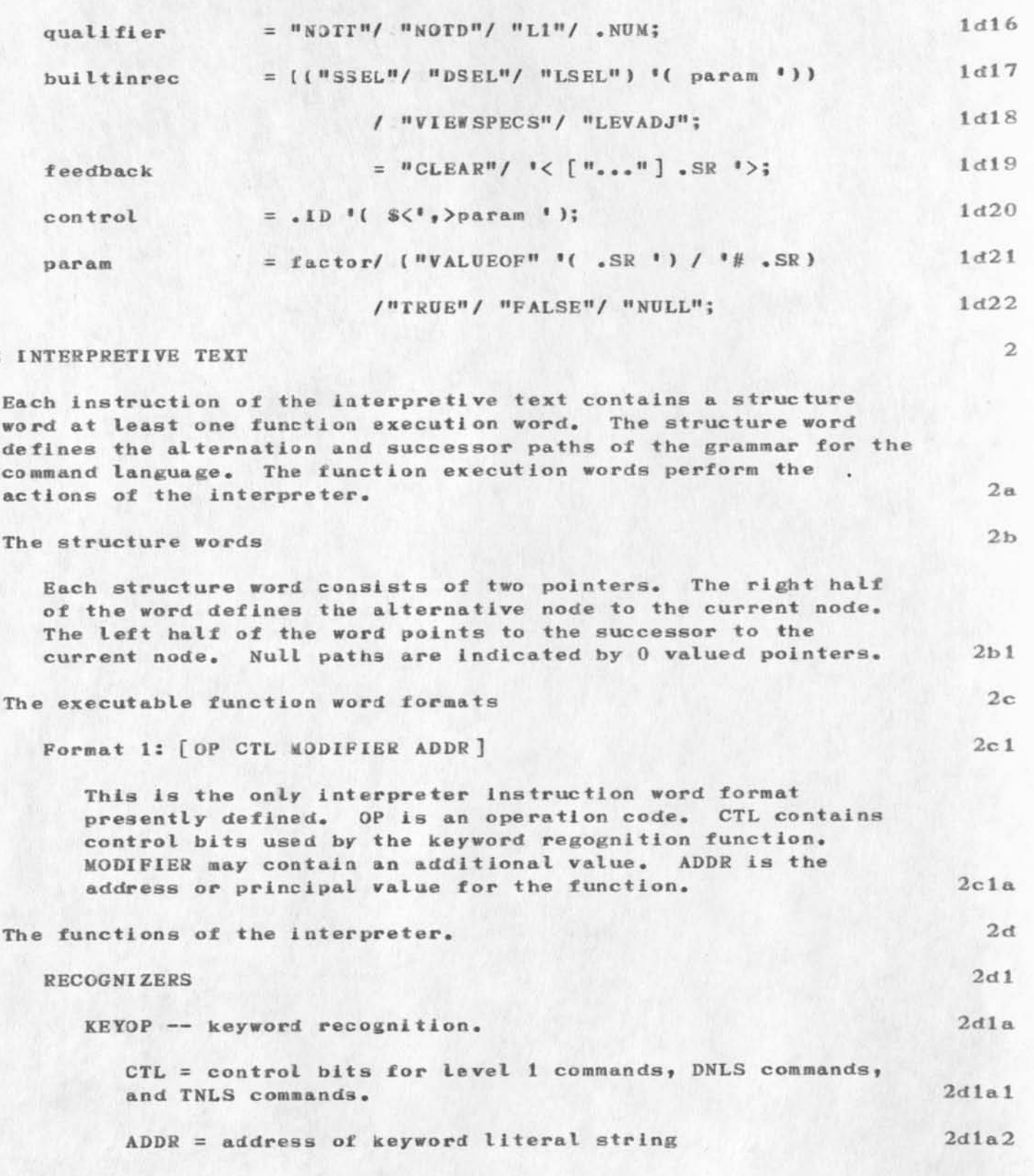

**2d Id** 

**2dl d 1** 

**2dl e** 

**2dle 1** 

# **CML Documentation**

**The current input text is matched against the keyword string specified by the current node and alt alternatives**  of the current node. This function performs keyword **recognition on all of the alternative nodes of the**  current node simultaneously. This function cannot fail. Control remains in the **keyword recognition function until appropriate input is recognized or until the control is abnormally wrested via**  backup or command delete functions. **The value returned in the argument record is a single word containing the address of the string corresponding to the keyword actually recognized. CONFIRM — process command confirmation characters This function interrogates the input text for one of the**  command confirmation characters. Control remains in this **routine until a proper confirmation is recognized, and command termination state is appropriately set. This**  function always returns TRUE. **The value returned is a single word containing a command completion code which identifies the completion mode\* SSEL — get a source selection ADDR = not used 2dl a 3 2dla4 2dla5 2dlb 2d lb 1 2dlb2 2dlc 2dlc 1** 

**The sselect routine is invoked to process a source type**  selection. The return record contains two text pointers which delimit the selected entity. **2d 1 c 2** 

**DSEL — get a destination selection** 

**ADDR = not used** 

**The dselect routine is invoked to process a destination**  type selection. The return record contains two text pointers which delimit the selected entity. **2dld2** 

**LSEL — get a literal selection** 

**ADDR = not used** 

**The lselect routine is invoked to process a literal type**  selection. The selection type is passed as an actual

 $\kappa$ 

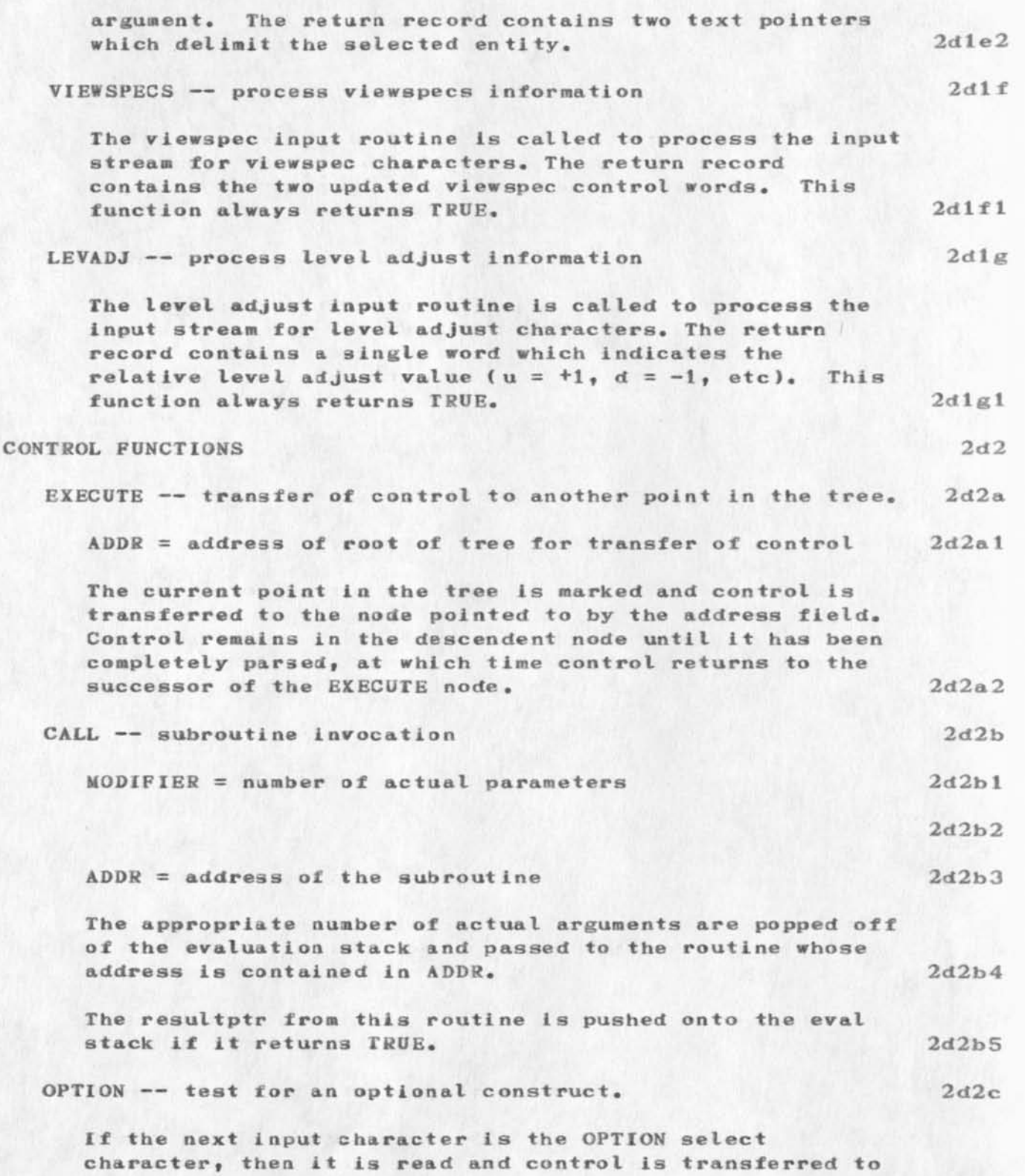

 $\cdot$ 

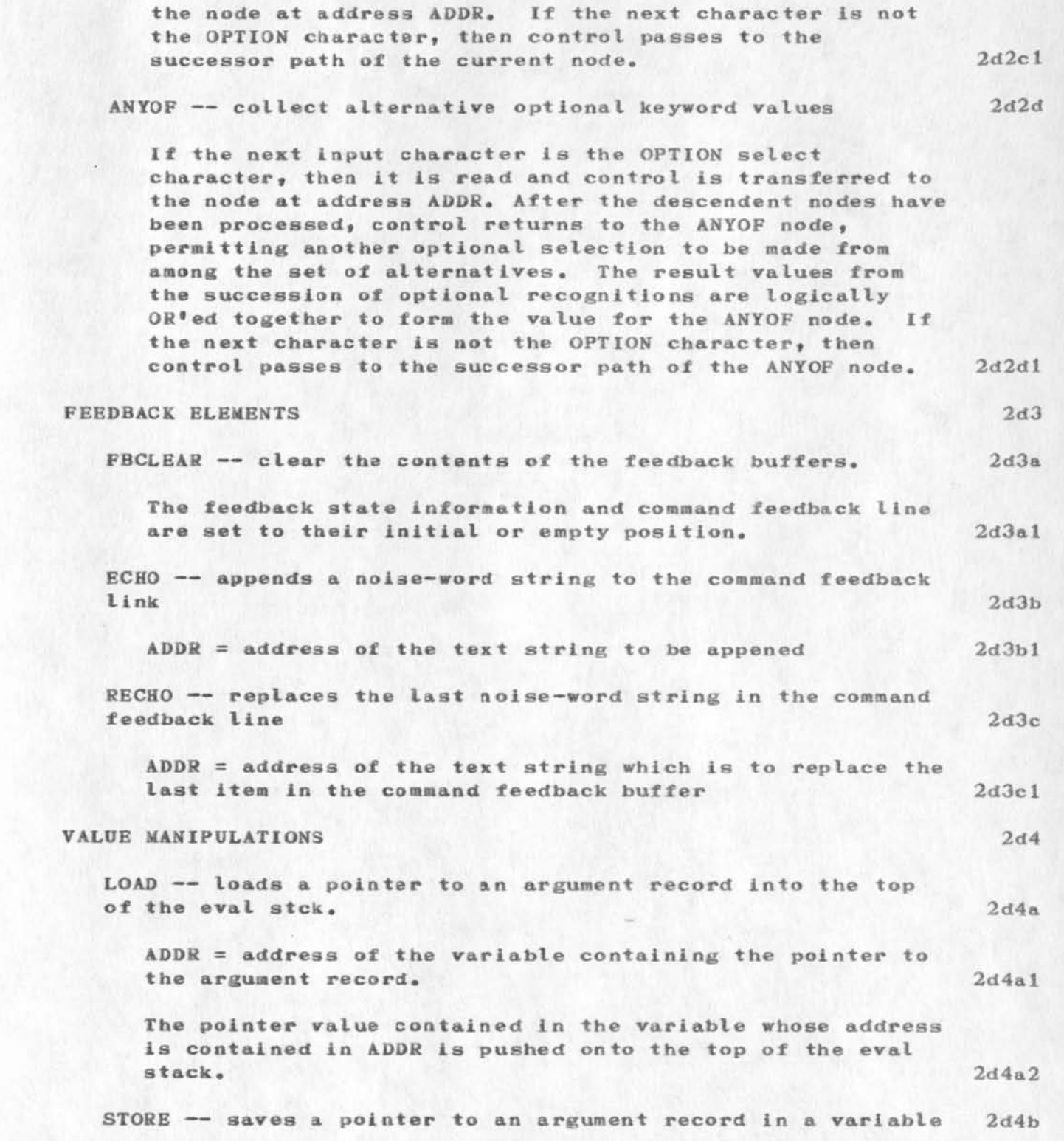

 $\lambda$ 

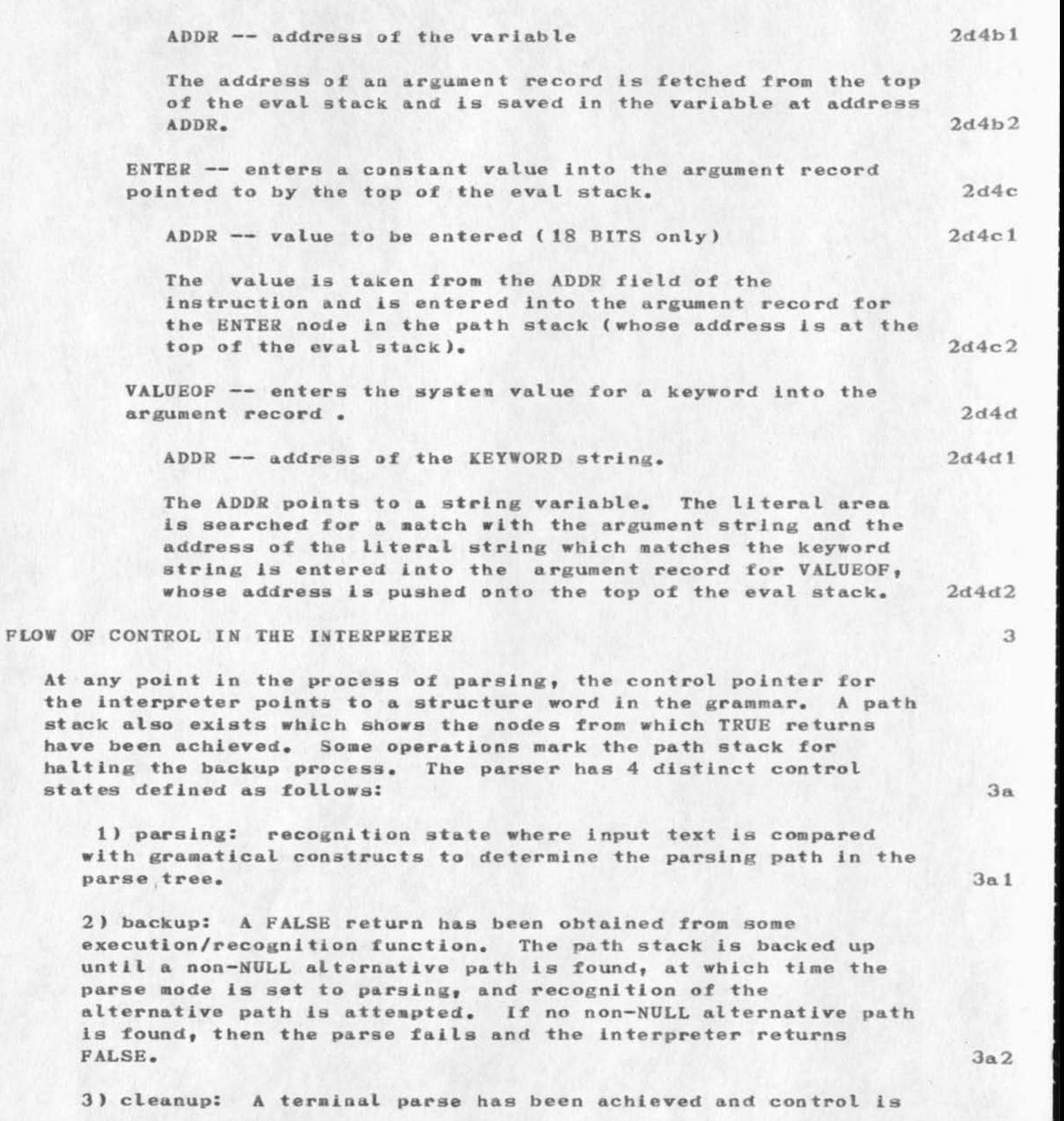

**passed to each execution routine to reset any state informations set by the routine.** 3a3

**4) repeat: The command is being repeated, and each execution function is given control to redo the operation it last performed (if its function is defaulted by the semantic action**  of the command). 3a4

**The general flow of control is: 3b** 

**1) An initial path stack entry is constructed, and the parse**  mode is set to parsing. The execution function for the current node is evaluated. A pointer to the "function state record" is passed to the routine. The state record contains the return **values for the function as well as a record of any state information saved by the function (for backup purposes).** 3b1

**2) If the function returns TRUE, then the successor to the current node becomes the current node, If this is NULL, then**  the ptrstk stack is backed up until a non-NULL successor path is found. If none is located before the bottom of the current **parse state is reached, then the root of a parse tree has been**  reached, and a command has been successfully executed. In this **case the command reset operation is performed and the interpreter is set to "parsing" mode once more.** 3b2

**3) If the function returns FALSE then the parser mode is set to** "backup" and a non-NULL alternative path is sought. 3b3

**After a command has been executed, the parsing path for the tree is re—evaluated In "reverse order" beginning with the terminal**  node of the path. Each execution function is re-invoked, in **"cleanup" mode, and is passed the handle for the state information record which it generated on the forward pass through**  the grammar. Each execution routine has the responsibility of **resetting any state information which it wi shes to do at the**  termination of a command. Cleanup continues until a "starting point<sup>#</sup> is reached in the parse. This is generally the beginning of the command. At this point, the interpreter "shifts gears" and **goes into forward or recognition mode and begins back down the**  grammar for the language. 3c

**The same backup mechanism is also used during command**  specification in order to back up the parse to allow the respecification of all or part of the command. The command delete **function backs out of the parse tree until the beginning of the command is reached.** 3d

**The same backup mechanism may be a dapted to control the partial** 

**backup required for executing commands in "repeat mode" where at least one of the alternatives are defaulted to their current**  values. The process of marking some nodes in the execution path as defaulted is as yet undefined. It seems that it should be **possible to identify those execution functions which need not be re—evaluated in subsequent invocations of the command\* The interpreter would then be smart enough to skip over defaulted parameters when in the forward or specification phase of the command and would not invoke backup for defaulted parammeters,** 

### **APPENDIX 1: USING THE CML SYSTEM**

### **WRITING CML PROGRAMS**

Source programs for the CML compiler are free form NLS files. **Comments may be used wherever a blank Is permitted and the structural nesting of the source file is Ignored by the**  compiler.

## **COMPILING CML PROGRAMS**

**CML source programs are compiled into REL files with the Output**  Compiler command using CML as the compiler name. The current **marker (top of display area) should point to the first**  statement of a CML program, not the top of an NLS file.

### **RUNNING CML PROGRAMS**

After loading the user program for the parser (<rel-nls>parser) and your rel file, you must connect your grammar to the parser. **This is done by using MDDT to change the contents of the global ceil "GRAMMAR" to point to your grammar (whose address is contained in the symbol table entry corresponding to your subsystem name).** 

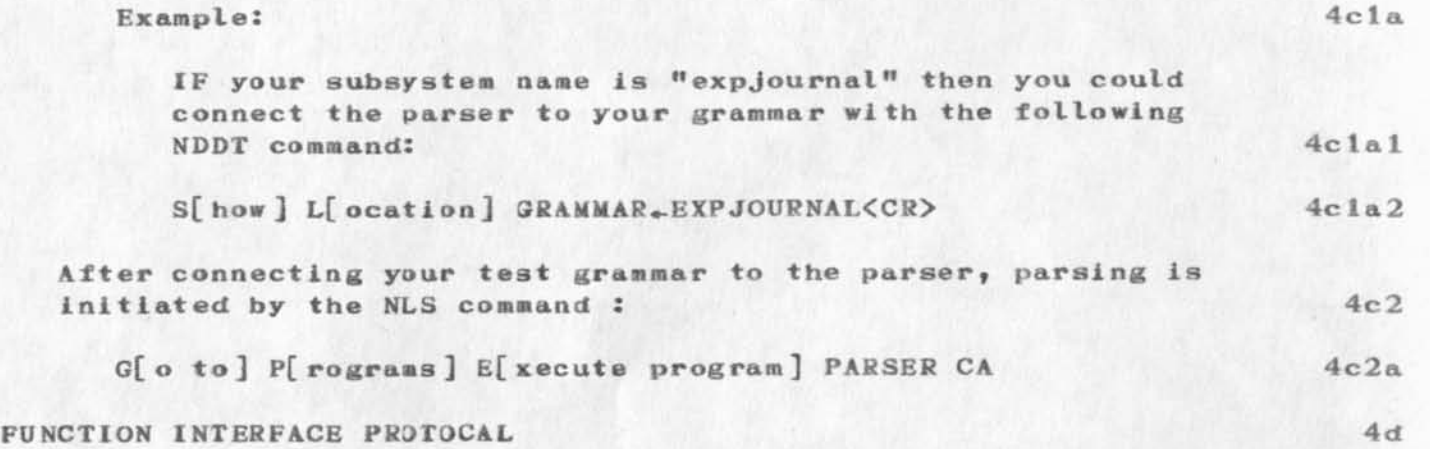

**4b 1** 

**4a 1** 

**4b** 

**4c** 

**4c 1** 

**4** 

**3e** 

The syntax of the function call in the CML meta-language is **similar to that of most programming ianguuages: the name of the function is followed by a list of expressions enclosed in**  parenthesis. In the CML system however, there are some strict **rules which apply to all execution functions invoked by the interpreter.** These rules are enumerated below: 4d1

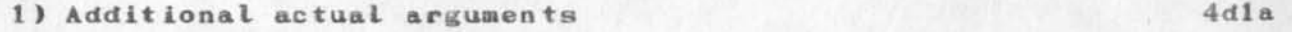

**Proceeding any actual arguments which appear in a function reference in CML, the interpreter supplies two**  additional actual arguments. These are: 4dlal

**II a pointer to the "function state record" 4dlala** 

**2) an integer which defines a parsing mode 4dlalb** 

- **= parsing: normal execution mode 4dlalbl**
- **= backup: backup after a FALSE path is taken 4dlalb2**
- **= cleanup: resetting of state after completion of command**  $4d1a1b3$

**These additional arg uments must be used by all execution**  functions to determine what they are to do. The pointer **to the "function state record" is used to return values from the function and to save state information**  associated with a particular invocation of the function. **The length of the function state record is presently** *9*  **words and this record may be formatted in any manner appropriate to the function.** 4dla2

**If 9 words is not sufficient space to record all of the state associated with a particular invocation of a function, then the function must use a storage allocator to allocate the additional storage and record the handles**  to the allocated storage in the function state record, **Mote that if this additional "local state" storage is required, then it is the responsibility of the execution function to de—allocaate the local state storage when**  called in backup or cleanup modes. 4dla3

**2)** Returning parse failure 4dlb

**All execution functions are passed a pointer to their**  function state record. If the function processes **normally, then it returns the same pointer as its only** 

return value. If the function decides that the parse  $4d1b1$ should fail at a given point, then it returns FALSE.  $4d1c$ 3) Passing arguments by address All of the actual arguments in a function call on an execution function are passed by address rather than by value. The values actually passed are pointers to the function state records corresponding to the actual arguments. The format of the function state records are defined by the execution functions which manipulated them, and thus the location of parameter values in these records is determined by convention, the caller and callee having previously agreed to a particular layout for the function state record. The layout of the records for the built-in interpreter functions in given elsewhere  $4d1c1$ in this appendix.  $4d1d$ 4) Order of control An execution function will always be called in parsing mode before it is called in backup or cleanup modes.  $4d1d1$ A function routine which saves state information in the function state record must initialize its state record to some consistent state before it calls any subroutines which may cause SIGNALS or otherwise cause control to abnormally pass above the execution funtion. 4d1d2 Format of the function state records for the built-in CML  $4d2$ recognizers. Each of the functions of the CML parser utilitzes the function state records in a locally defined way summarized  $4d2a$ below. # WORDS USED  $4d2b$ **REGOGNIZER** RECORD FORMAT  $4d2c$ keyword word 1: address of keyword str  $\overline{1}$  $4d2d$ wordl: updated vs word 1 viewspecs  $4d2e$ word2: updated vs word 2  $4d2f$ words 3-7: vs collection string  $\mathcal{I}$  $4d2g$ word1: level adjust count levajd  $4d2h$  $(u = +1, d = -1, etc)$ 

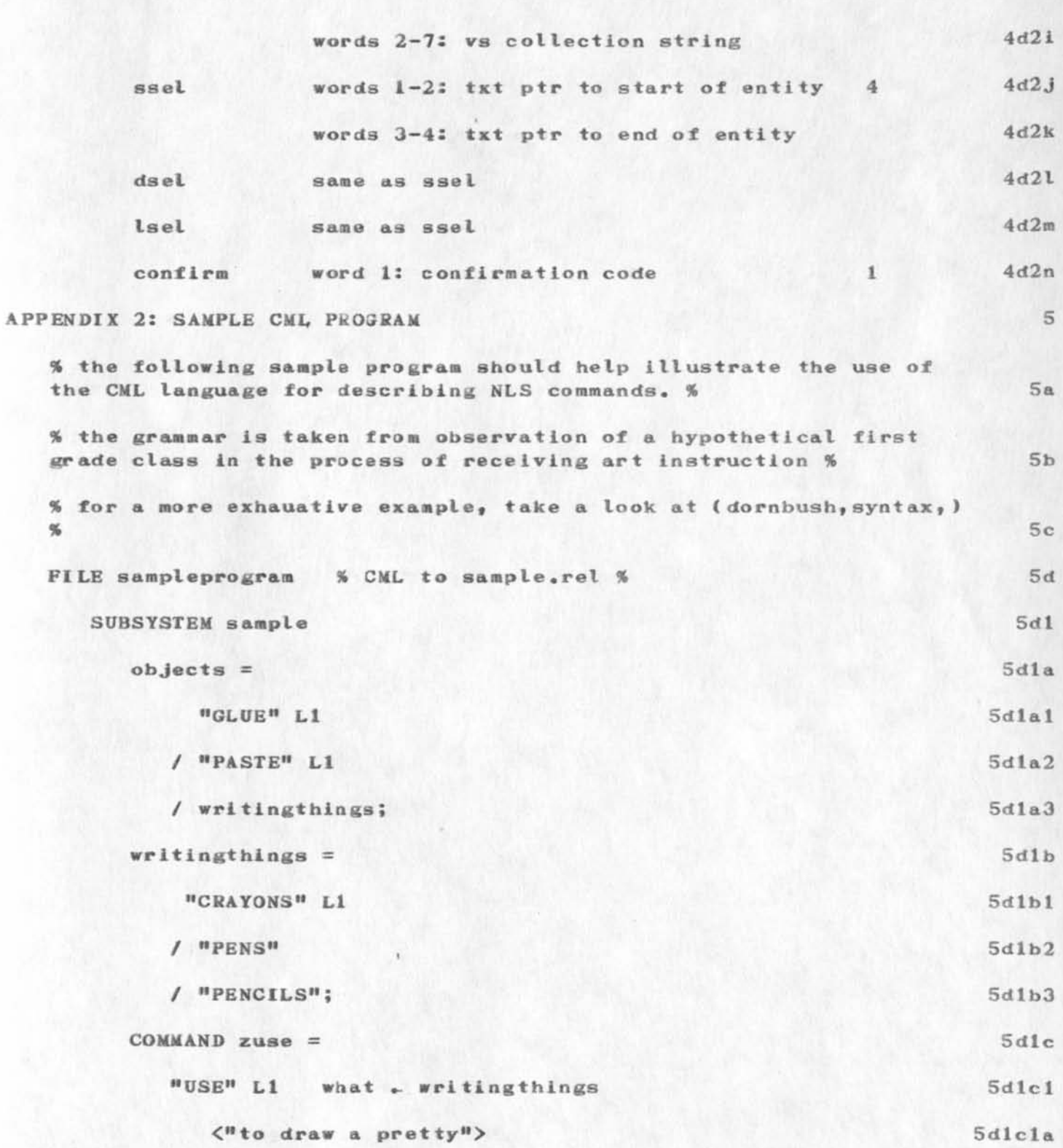

 $\sim$   $\,$   $\,$   $\,$ 

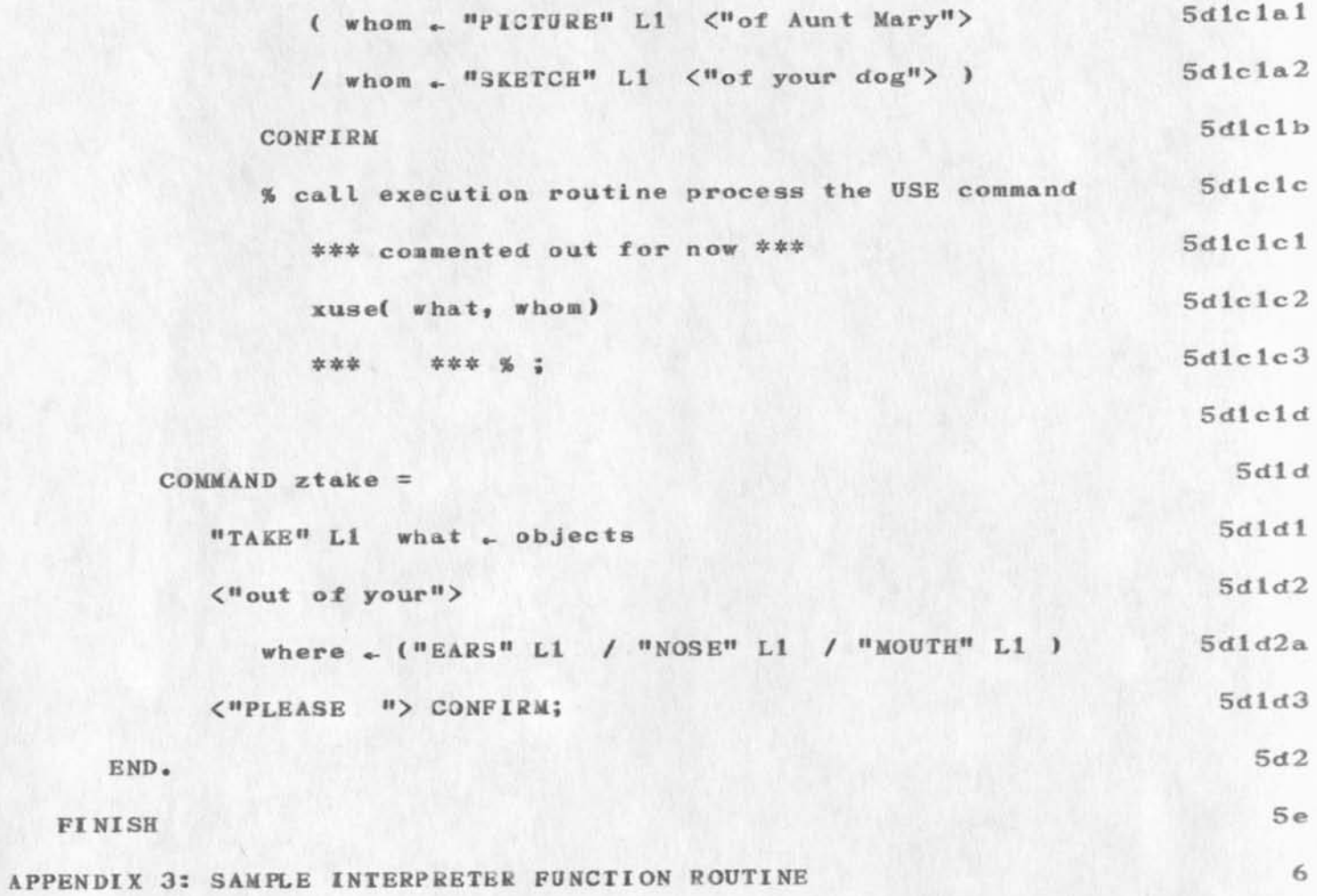

 $\mathbf{1}$ 

**Response to (19126,)** 

**Dirk — Thanks for info on the tiro community computer projects. I thought the 940 rent to a group called Resource One.** 

If they have a mailing list, and there is any easy way to get on it, I would like to. Or if you have a pointer(s) to how I can.

**I fixed the Output Processor problem, by the way, by replacing my GCR directives with carriage-returns, and my Tabto directives with control I\*s and enabling tabbing. It was all very strange.** 

**So what else is new??** 

**!>/** 

**1** 

**sadpr85 notes** 

# 11 Sept.-SADPR-85

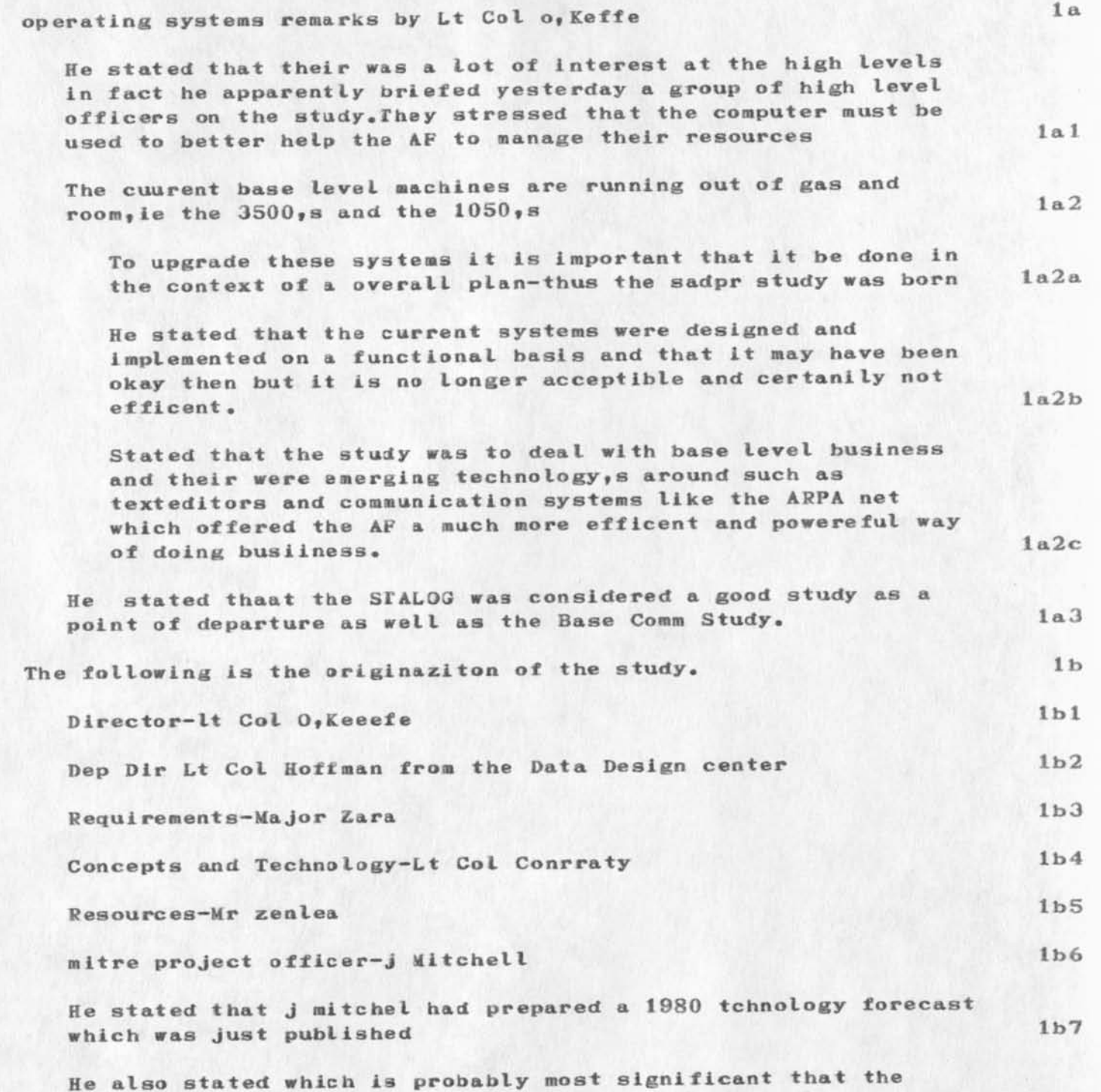

study would result in a DAR which would then be implemented.As
**sadpr85 notes** 

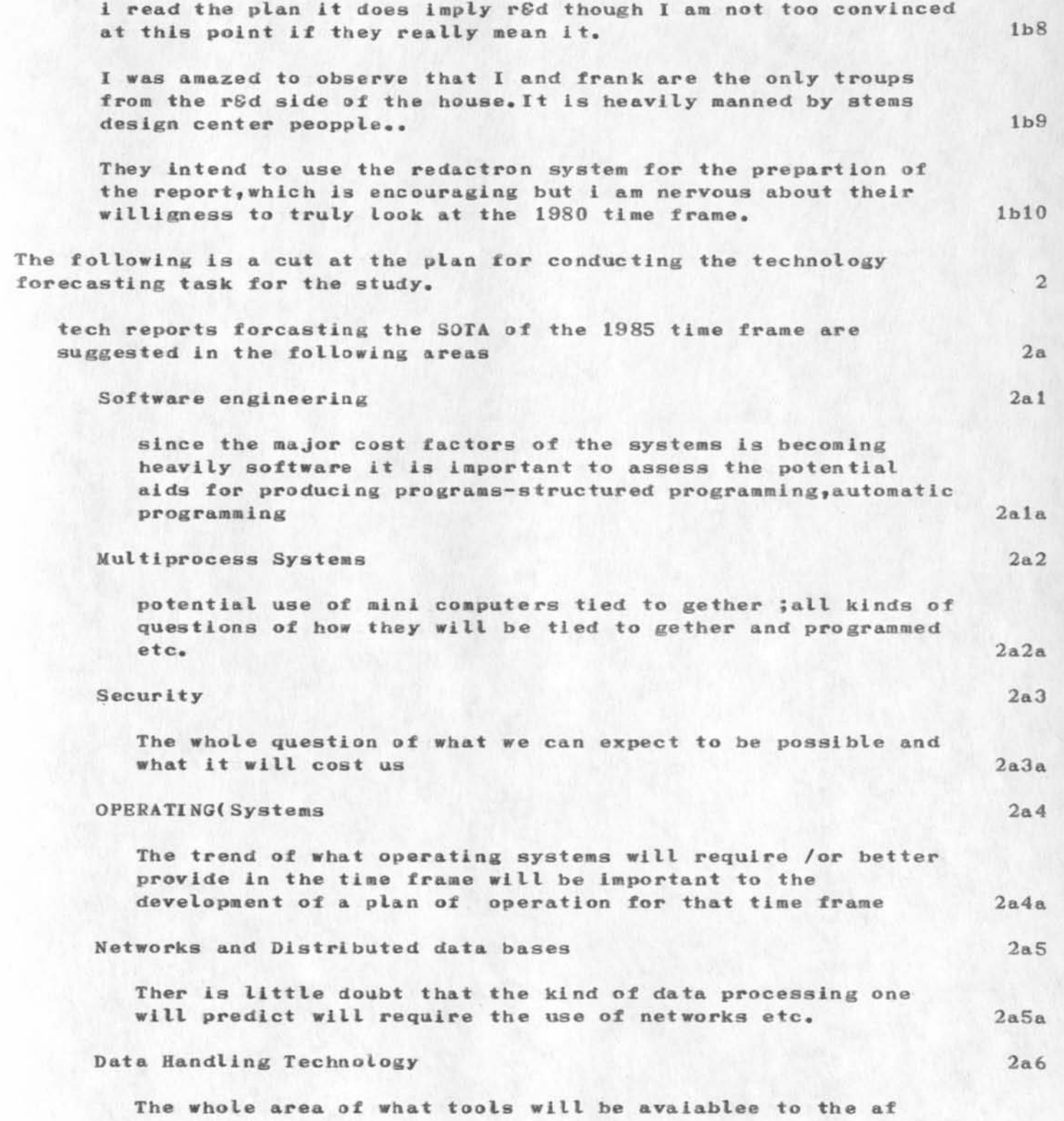

**sadpr85 notes** 

 $\label{eq:1} \begin{array}{ll} \mathcal{E}(\mathcal{X}) & \mathcal{Y} \end{array}$ 

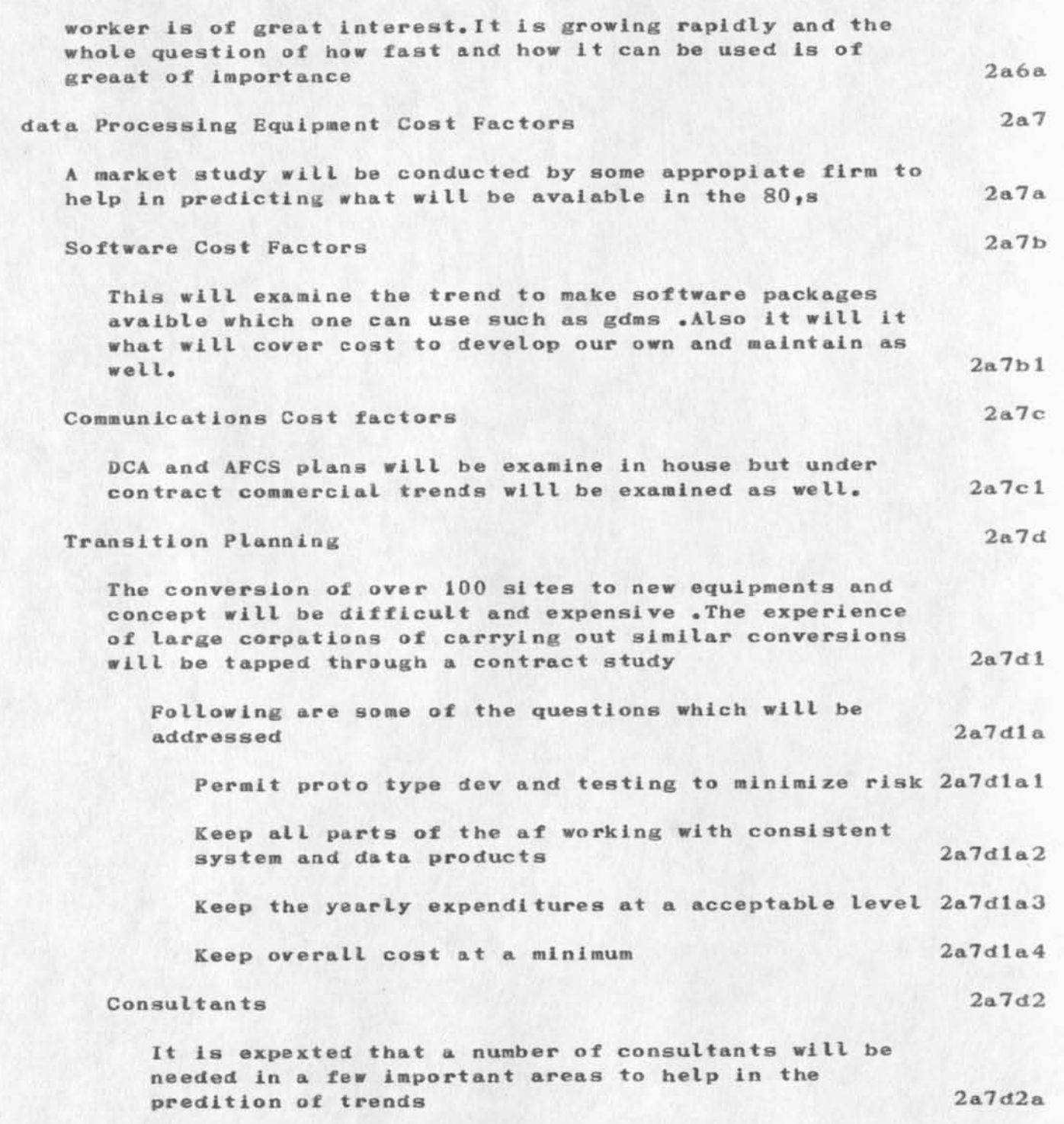

 $\mathbf{1}$ 

**Tomorrow's Seminar on User Allocation is Postponed.** 

Since neither DCE nor JCN will be here tomorrow, we are postponing the seminar on group allocation that was scheduled for tomorrow, to **Thursday Sept** *21* **at 3 pm in our conference room.** 

 $\mathbf{1}$ 

**Whither goest the SMMFS Source (from Interrogate)??** 

Jim -- There are severral SMFS files. Some are .SAV, and one is FAI. Once is SMFS... with some more characters (SMFSMSR??). What is the **source I should look at/steal??** 

**——Dave\*** 

Please let me know if you have any suggestions/comments

**Network Working Group D. Crocker <br>
<b>Request for Comments:** # 21 SEP 73 **Request for Comments: #** 

ĩ

**NIC #** 

References: RFC 560, RFC 563 Categories: Protocols, TELNET, RCTE

# **Corrections to RFC 560 Remote Controlled Transmission © Echoing TELNET Option**

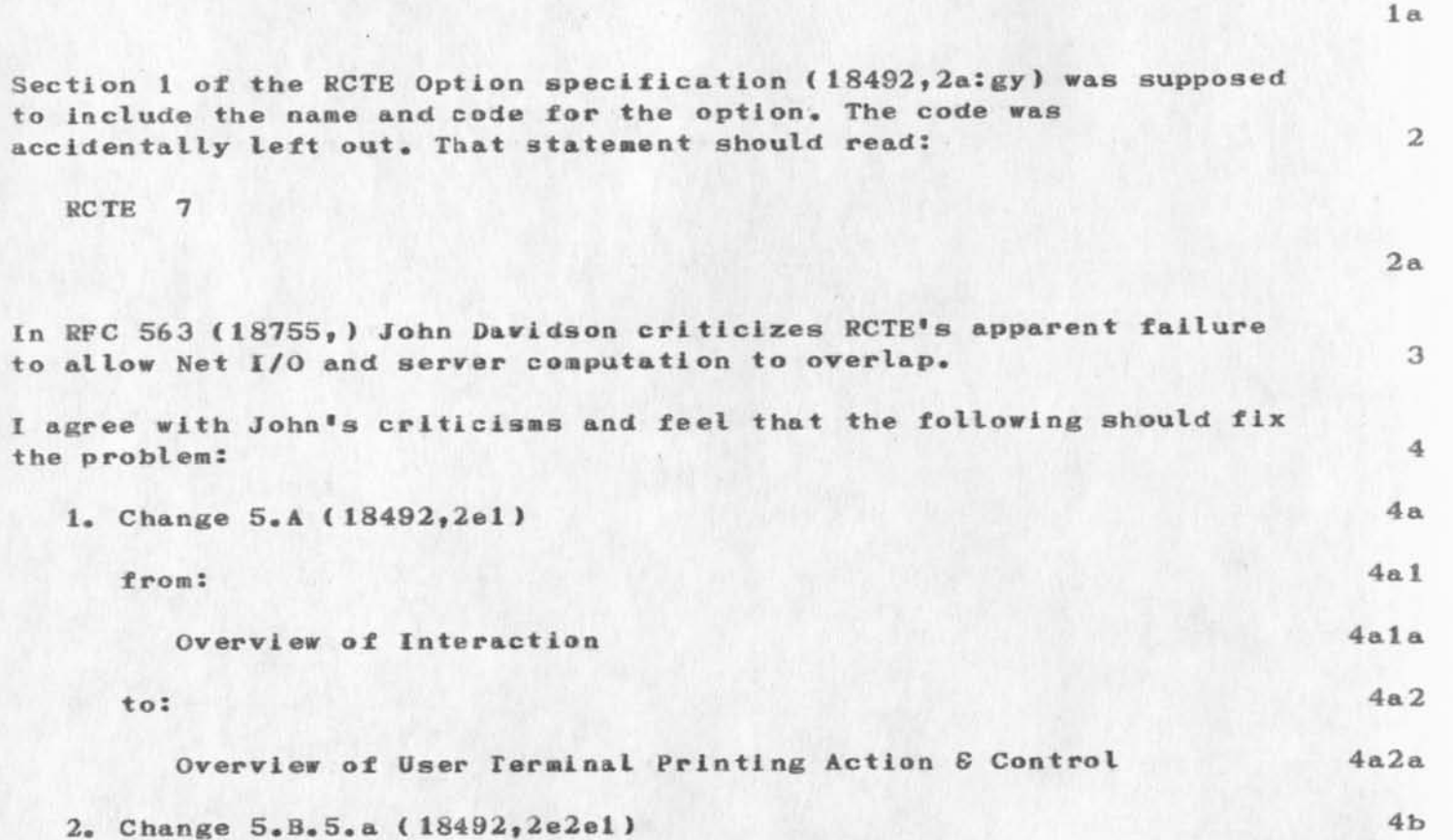

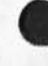

**from: 4 b l** 

**A Transmission character is one which REQUIRES the User Host to transmit all text accumulated up to and including its occurrence. (For Net efficiency, User hosts are DISCOURAGED from sending before the occurrence of a Transmission character). 4bla** 

**to: 4 b 2** 

**A Tra nsmission character is one which RECOMMENDS that the User Host transmit all text accumulated up to and including its occurrence. (For Net efficiency, User hosts are DISCOURAGED from sending before the occurrence of a Transmission character). 4b2a** 

**3. Change 5.B.5.b ( 18492,2e2e2 ) <sup>4</sup> <sup>c</sup>**

**from:**  $4c1$ 

**A Br eak character has the effect of a Transmission**  character, but also causes the User host to stop its **print/discard action upon the User's input text, until**  directed to do otherwise by another IAC SB RCTE  $\langle$ cmd> **command from the Serving host. Break characters therefore define printing units. "Break character" as used in this document does NOT mean Telnet Break character. 4cla** 

**to:** 

**A Break character REQUIRES that the User host transmit all text accumulated up to and including its occurrence and also causes the User host to stop its print/discard action upon the User's input text, until directed to do otherwise by**  another IAC SB RCTE <cmd> command from the Serving host. **Break characters therefore define printing units. "Break character" as used in this document does NOT mean Telnet Break character. 4c2a** 

**4. Change 5.B.6 <18492,2e2f> 4d** 

**4c 2** 

**from:**  $4d1$ 

**Input from the terminal is (hopefully) buffered up to the occurrence of a Transmission or Break character; and the**  input text is echoed or not echoed, up to the occurrence of a Break Character, The most recent RCTE command determines the echo, Transmission and Break actions. 4dla

**to:** 

**Input from the terminal is (hopefully) buffered into units ending with a Transmission or Break character; and echoing of input text i3 suspended after the occurrence of a Break Character and until receipt of a Break Reset command from**  the Serving host. The most recent RCTE Break reset command determines the Break actions. 4d2a

- 5. And add  $5. c.5$ ,  $5. c.6$ , and  $5. c.7$  as follows: 4e
	- **(5) The Serving and Using hosts must carefully synchronize Break Class Reset commands with the transmission of Break**  characters. Except at the beginning of an. interaction, the Serving host MAY ONLY and MUST send a Break Reset command IMMEDIATELY AFTER receiving a Break character. This should establish a one-to-one correspondence between them. (A  $\langle$ cmd> value of zero; in this context, is interprested as a **Break Classes reset to the same class(es) as before.)** 4el
	- **(6) Text should he buffered by the User host until the occurrence of a transmission character in effect at T HE MOMENT THE CHARACTER IS TYPED.** 4e2
	- **(7) Transmission Class Reset commands may be sent by the**  Serving host at ANY TIME. If they are frequently sent separate from Break Class Reset commands, it will probably **be better to exit f rom RCTE and enter regular character at a** time transmission. 4e3
	- **(8) It is not immediately clear what the Using host should do**  with currently buffered text, when a Transmission Classes **Reset command is received. The buffering Is according to**  the previous Transmission Classes scheme. 4e4

**The Using host clearly should NOT simply wait until a Transmission character (according to the new scheme) is**  typed. 4e4a **4e4a** 

**3** 

**Either the buffered text should be rescanned, under the new scheme; 4e4b** 

Or the buffered text should simply be sent as a group. This is the simpler approach, and probably quite adequate. 4e4c

**< 9 ) It is possible to define NO BREAK CHARACTERS. This might**  actually be useful, as in the case of tranmsitting on carriage-return, with the Using host echoing. 4e5

**The only problem i3 that the protocol does not provide any**  convenient way to then reset the Break characters, since **Break Reset commands may only be sent by the Serving host**  after receiving a CURRENT Break character.

It is therefore suggested that, in this particular case, **RCTE be terminnated and then re—entered.** 

**4** 

**4e5a** 

**4e5b** 

**Serves as a prime focal point in the Augmented Knowledge Workshop.**  Uses the ARPAnet and the NLS computer sytem in communicating, **entering and retrieving information essential to the efficient operation of the Section and parallel\* subordinate and superior organizations.** 1

**Maintains familiarity with the Computer system and its functions,** including the TENEX executive system, the NLS on-line system, the Journal system, and the NIC (Network Information Center). Uses the **computer system to perform all of the functions described in the following paragraphs. 2** 

 $\mathbf{1}$ 

## **Distribute Document on old items**

**The searching; machinery for auxiliary catologs hasn't been implemented for "Distribute Document".** Until this is done, documents **older than 4 or 5 months cannot be distributed (current cutoff is I—APR—73 )•** 

Don<sup>'t</sup> shoot if you see the white's of their spaces.

**Dirk et at** 

**My preference for specifying that the user type a space is <SP>. This is quite similar to the SP we have been using but is easier for**  the user to understand. I have had questions from user's on the network using documentation where a space is designated by  $^{\mathrm{H}-\mathrm{H}}$ . **Since many writers simply use a typed space to make the words**  clearer, the user is never sure whether a space is truly needed or **not, When he follows all the syntax except for typing the <sup>M</sup>***" <sup>9</sup>he*  **cannot understand why nothing happens and tends to think there is a**  system problem. 1

**1** 

 $\mathbf{f}$ 

**Space War** 

I believe that I think that [how's that for qualification?)  $^{\text{II}}$  <SP>" or **<sup>W</sup> <SPACE><sup>M</sup>should be used to represent blanks. Probably \*\*SPACE" is**  best. I think an actual blank is a terrible representation; "SP" **stands some (too much??) chance of not being understood by some peercentage of users.** 

**——Dave.** 

**A Sho rt Summary of Query Features for Help** 

 $\theta_{\rm max} = 20$ 

**for general information - feedback requested only if HELP data base writers discover additional specific needs.** 

**3** 

**A S hort Summary of Query Features for Help** 

**The HELP system is a user of the QUERY system. Certain extensions to the query execution logic are being made to accomodate HELP needs. 1** 

**The following is a summary of features available to a data base writer. 2** 

**This represents the approximate current level of plans and**  development, and is subject to further extension.

#### **DEFINITION of TERMS**

TOP NODE - refers to "TOP" of a data base, statement 0; the **departure point from which the user may eventually see all possible selection choices. 4a** 

**ADDRESSED NODE — th e node indicated by the last SHOW operation or the last operation of any type which caused the system to print**  out a block of information; the top statement of the block of **printed information. 4b** 

**MENU — a list of numbered items sometimes presented by the system to the user who has executed a SHOW or taken a previous selection. 4c** 

**QUERY SPECS (QSPECS) — d ata base builder options which may be**  imbedded in the data base directly preceeding a link, or by itself, if no link exists. They are enclosed in square brackets. **The scope of Qspecs is the rest of the current node printout.**  Thus, they are reset to default values at each SHOW. 4d

**QSPECS VALUES — They may appear in any order. Codes may be in small or capitalized letters. The parameters are run together with no separators. Errors are simply IGNORED. (The data base**  builder causes the errors, not the current user. Verification **programs should be provided eventually.)** 4e

**CODE MEANING 4e1** 

- **C columnate the next menu 4e2**
- **I Include the substructure of the statement addressed by**  the next link 4e3

**P Show error messages. 4e4** 

**N=digit Override the system default for max menu items**  and use this value instead. When satisfied, the **system will NOT ask the user if he wants more. 4eS** 

**DSK 20-SEP-73 16:03 19160** 

A Short Summary of Query Features for Help

**LINKS** - the data base builder may enclose one or more standard NLS **links in double pound signs: ##( kaye, test, one ) ( kaye, test, two )##. The purpose is to cause the query system, during printout, to execute the link and to extract the object statement and POSSIBLY it\*s substructure to include in the printout. 4f** 

**INCLUDE — an include is the processing of a link, causing data from another physical location to be INCLUDED at the current location in the printout. Whenever this happens, the system automatically ejects a line.** 

### **HOW THE SYTEM EXECUTES A SHOW COMMAND 5**

#### **Top statement** 5a

**1. The system locates the statement ( addressed node). Sal** 

It scans from left to right looking for  $\frac{H}{L}$  **5a2** 5a2

**If no ##••••••## is found, it s imply prints or displays that whole statement, all lines. (go to "SUB—Plex of Top**  Statement<sup>#</sup>.) 5a3

**2. After finding a ||{ ]»••## it changes the internal system qspecs to the new values Inside the square brackets. Then, if there is a link, it '\*executes\*\* it . If this an actual change of location (not Just viewspecs alone), it prints or displays the first segment of the original statement (before the link) and the addressed INCLUDE statement. NOTE: Included stateraent( s) have their names and their ##••••••## stripped out before printing or displaying. Links are never taken here. 5a4** 

**3. If the qspecs show that SUBSTRUCTURE is to be INCLUDED it**  makes a MENU out of the subplex at the new location, and then **returns to where it left off.** 5a5

**4. The above process is repeated until the whole source statement Is exhausted. NOTE: Every INCLUDE causes a carriage return line feed.** 5a6

#### **SUB-Plex of Top Statement** 5b

**If present, this is p rocessed according to Menu Rules. If one or more menus were generated from processing the top source statement, the numbering always continues from the last menu (so there will not be two number ones, for example.) 5bi** 

Rules for processing a Menu Plex 5c

**4** *m* 

**DSK 20-SEP-73 16:03 19160** 

**A Short Summary of Query Features for Help** 

A plex in the data base becomes a menu plex, then, simply by **virtue of the fact that it occupies a particular position in the structure with relationship to the addressed node. 5cl** 

To prepare it for printing or displaying, the system does the **following! 5c2** 

**1. Determine if a statement is a menu statement — it must either be NAMED or begin with an asterisk. 5c2a** 

If columnation is OFF<sub>\*</sub> a menu statement is printed out ONE line only. If named, the name shows, and if unnamed, the asterisk is removed. A unique number is concatenated to the front. 5c2b 5c2b **front.** 5c2b

If columnation is ON<sub>1</sub> a named menu statement has **number—name only I no text) and is printed on the same line with up to 2 other named menu items. Unnamed menu statements are printed in full. 5c2c** 

2. If not a menu statement, it is printed out in full and **receives no number. 5c2d** 

**3. Whenever text is printed out for one of these**  statements, LINKS are taken and the destination statement is INCLUDED. However, substructure is NEVER included on these, **even if viewspecs dictate their inclusion. 5c2e** 

 $4.$  In outputting menu selections, the system will adhere to the qspecs menu number setting, if used. Otherwise, the default max is currently 21. After hitting 21, the system **will stop and ask the user if he wants more selections. If yes**, it gives him up to 21 more, etc. 5c2f **<SPACE>«d Out** 

I'm for angle brackets around spaces. Literal spaces are useful for **separating entitles in syntax; equations for style (without**  confusion, I hope.) It is too difficult to otherwise tell that a literal space is required to be typed in. Also, the convention **chosen should be consistent with that for other non—printing characters. 1** 

 $\mathbf{1}$ 

**VI deo Request** 

According to our records, you have on loan one copy of the half-hour **video tape on ARC—NIC created for the ICCC. We would like to fulfill**  requests for this tape. If you could send it back it would be **appreciated. Feel free to make a copy for your library.** 

 $\,1$ 

**Loving Grace's Phone Number** 

Loving Grace Cybernetics is some how connected to Resource One. I don't have an address, but their telphone number is (415) 845-4736. That's a Berkeley number..... By the way the jounral was not working (it was a day and a half before anyone noticed) so don't feel obliged to get me any response of blanks vs brackets until Monday, if you **have any.** 

**t \* \* \* \* \* \* \* \* \* \* \* \* \* \* \*** 

( the message I was about to send you the other night when you linked)

than.

1

 $\overline{2}$ 

3

# **Mil:**

**Thanks for your very generous offer for online NLS instruction. I**  originally asked about NLS classes on behalf of Dale duSette (which I have no doubt misspelled, ) who is away right now. Dale would be a beginner. When I get a chance, I would like to take a few advanced **lessons, since I'm self taught, and probably have large gaps in my knowledge and usage of NLS. Only assuming you have time, of course.** 

**Buz Owen** 

**4** 

**More Questions about Superwatch** 

**Had some more questions about Superwatch\* and decided to send a message instead of calling 1 1** 

First, when you look at the output, and it says something about 8:00, does that mean the period of time before 8 or after. Also how does **it determine what subsystem a person is in? Is it Just the one he**  happens to be in when the check is made? The reason I ask is because **it seems that a lot of people are in the subsystem systat, 2** 

**The last strange thing is that lately people have be said to be in**  subsystem  $\leftarrow\rightarrow$  whatever that is. What is it anyway? 3

**1** 

 $\overline{1}$ 

**Followup on Space War** 

**<jjournal,19147> was delayed ia delivery until this afternon, so don't feel obliged to reply, if you plan to reply, until Monday.** 

**Reply to Connie McLindon at ARPA Concerning Retrieval Systems** 

**Copy sent to Connie McClindon at OSC—ISI via SNDMSG** 

# **HGL 20-SEP-73 17:28 19167**

1

 $1a$ 

 $\overline{2}$ 

**Reply to Connie McLindon at ARPA Concerning Retrieval Systems** 

**Jim Norton gave me your inquiry concerning retrieval systems on the net. We are currently engaged in a development effort aimed at**  providing such a capability within NLS. It is not clear, however, **whether the system we are designing would fulfill your needs without some further information.** 

**The development we plan to do wlI be staged and while we are currently expanding the Query system for the Resource Notebook and**  a Help data base with completion expected within weeks, it may be **several months until the complete retrieval system we are considering with more complex search and set creation capabilities for use with more general data bases will be available.** 

**You say in your message that you "are quickly exceeding the capacity of [your] in-house configuration." Could you provide us with some information concerning that configuration? What are your anticipated needs? It is not clear without that information whether the system we will have will meet those needs or meet them In time.** 

**1** 

 $\mathbf{1}$ 

**Would You Give Dex One More T ry?** 

**#** 

As of today, DEX is running here. Woulld guys give it anoter try to make sure it runs thrugh the net?...Thanks

**on representing; spaces that are to be typed** 

# **re (JJOURNAL, 19147,1:w): 1**

As you know, I prefer  $\langle sp \rangle$  ( or  $\langle SP \rangle$ ), to denote that the user must type a space. I prefer this over any other method proposed so far. It is consistent with our treatment of other invisibles, such as carriage return, tab, line feed, .... But there are other reasons,<br>too:

**EVERY thing that appears in ink on the page is thereby a clue to**  the user, and these are his ONLY clues as to what he is to type.

We had a similar problem with carriage return, for example, and **the decision to use <CR> vas appropriate:** 

It didn't seem wise to rely on the user "seeing" that he must **strike the carriage return key.** 

And it doesn't seem wise to rely on the user "seeing" that a blank **is something he MUST type.** 

what happens at the END of a line? Isn't it awkward (and prone to **occasional error) for the data base builder to always have to Insert his own carriage returns to prevent a space from occurring at t he end of a line?** 

**What if the "space" were to BEGIN a line ( as in one of the proposed recognition schemes)? Won't this be hard to discern if a blank is used?** 

**A "blank" or "blanks" should be used ONLY for readability. This is**  so standard a practice, I should think it needs no emphasis.

**Also for readability, the s tring used in denoting the "space"**  character should be "  $\langle sp \rangle$  ", that is, a blank before the left angle bracket, and a blank after the right angle bracket.

**2a** 

*2* 

**2b** 

**2c** 

**2e** 

**2 f** 

**3** 

1

Response to (19166,) re Space Format

**Response to #19166** 

**Dirk\*** 

For whatever value it may represent, I would vote for  $\langle SP \rangle$ . Further, if it would be of any assistance to you, I would welcome your looking at: <help>tutorial, <help>tenex, and <help> engelbart. All may be **viewed with NIC Query\* These files were developed as experimental**  vehicles to assist some users, provide for evaluation of construction of such files utilizing designated facility, and in an attempt to **promote more network collaboration in the construct and maintenance**  of such data bases, The TENEX file will be made complete and upper/lower case command distinctions consistent in the near future. Also, think the section on  $\langle$ *IX*> in TENEX may need attention.

If I can be of any further assistence in your undertaking, it would be my pleasure.

Warmest regards, Jean

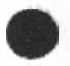

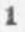

 $\mathbbm{1}$ 

Journal Trouble? Jean Iseli Problem Tonight

**Dave: I tried to link to you tonight, but you were out. Jean Iseli of Hitre—tip linked with a Journal problem. He was submitting branch .8 from his initial file ( mitre-tip,ji,8 ) [protected now] and got the message No such version He says that when he tried to submit it as a message, he got file space allocation exceeded message..hmm we looked at his mitre-tip disk space...it had 164 of 200 pp used.**  The branch was only a statement long, etc, etc.. Do you have any ideas about the nature of the problem? I'll add that I have sent a test mesage since and this and the Journal ssems to work for me.. Oh, **almost forgot: I sent hi3 message for him using a link to that branch**  (while he had it unprotected) and it worked to my knowledge. Let me **know what you think ok? His ident is JI.** 

 $\mathbf 1$ 

TRIAL U.

THIS IS A TRIAL MESSAGE, RIC, ABOUT NUMBER FOUR, I FIGURE. I SEND JOURNAL MESSAGES TO MYSELF? WHY CAN'T

ı

# Blanks and Brackets, response to (19147,)

Dirk --<br>The method used in the ICCC scenario booklet worked very well I thought: to wit, spaces should be denoted by <SP> in command strings where there might be some ambiguity (some languages tending to be obscure); but in strings of straight text (as in an example of insertion) a blank can be used because it shouldn't be ambiguous there.

**1** 

Examples: @DEL<SP>FILE.;1<SP>FIL.2;1<CR> <SP>insert<SP>st/".. .etc.7 T: This is a sentence with spaces.

Thus my humble opinion. Salut. Nancy

iproject admin

 $\ddot{\phantom{1}}$ 

this is notes from a meet or presentation made by F Allen thought they might be of some interest

iproject acimin

Frank Allen made his pitch on this project the folloing are some notes and observations of the talk.

Staed this excludes tech manuals,functional mg,tintelligemce and command and control a

envisions terminals which will interface to all systems so each individual will require only one terminal discussions of the state of the state of the state of the state of the state of the state of the state of the state of the state of the state of the state of the state of the state

First time it is quite clear and he said it one of the problems is no one know what admin cost us today so it is hard to show cost savings

Was asked how could he show cost savings since without tnem it seems generally agreed it will never get off the ground lo

He described the place in Baltimore where they put out 45 tons of paper work per day,i still can,t belive it.He stated that all ready bases were beginning to feel the pinch on paper shortages.-Seems as though you could make a case for parts of the project on that alsone-Odd though,F Allen does not like to focus on that agruing that the real cost are in the every day office admin diagnosis and health and health and health and health and health and health and health and health and health and health and health and health and health and health and health and health and health and health a

He does belive some kind of soft copy should be available which hard copy can be made from ,commented that Mitre has a comparable system in their lab right now. le

Commented that only 6 bases are now using OCR,s to read messages for input into the system 1f

It would seem off hand that if you go the route of terminals for many of the air force types you will not need OCR, s and ifl

Described the reg,manuals and publications which they are responsible for

There are 1 million pages of tnese-they do include graphics which means if you go the approach of havibg them avaible on line for review and only make hard copy on demand you will require a system that can cope with graphic 1gl

That was when the Mitre project which is experimenting witn getting hard copy off from a tv type terminal was mentioned-have to find out more about that lgla

I did see a fantastic demo at zerox labls in Menlo park by Bob Taylor where the kind of quality they were getting was

ic

ı

 $l_{\rm g}$ 

iproject admin

٠.

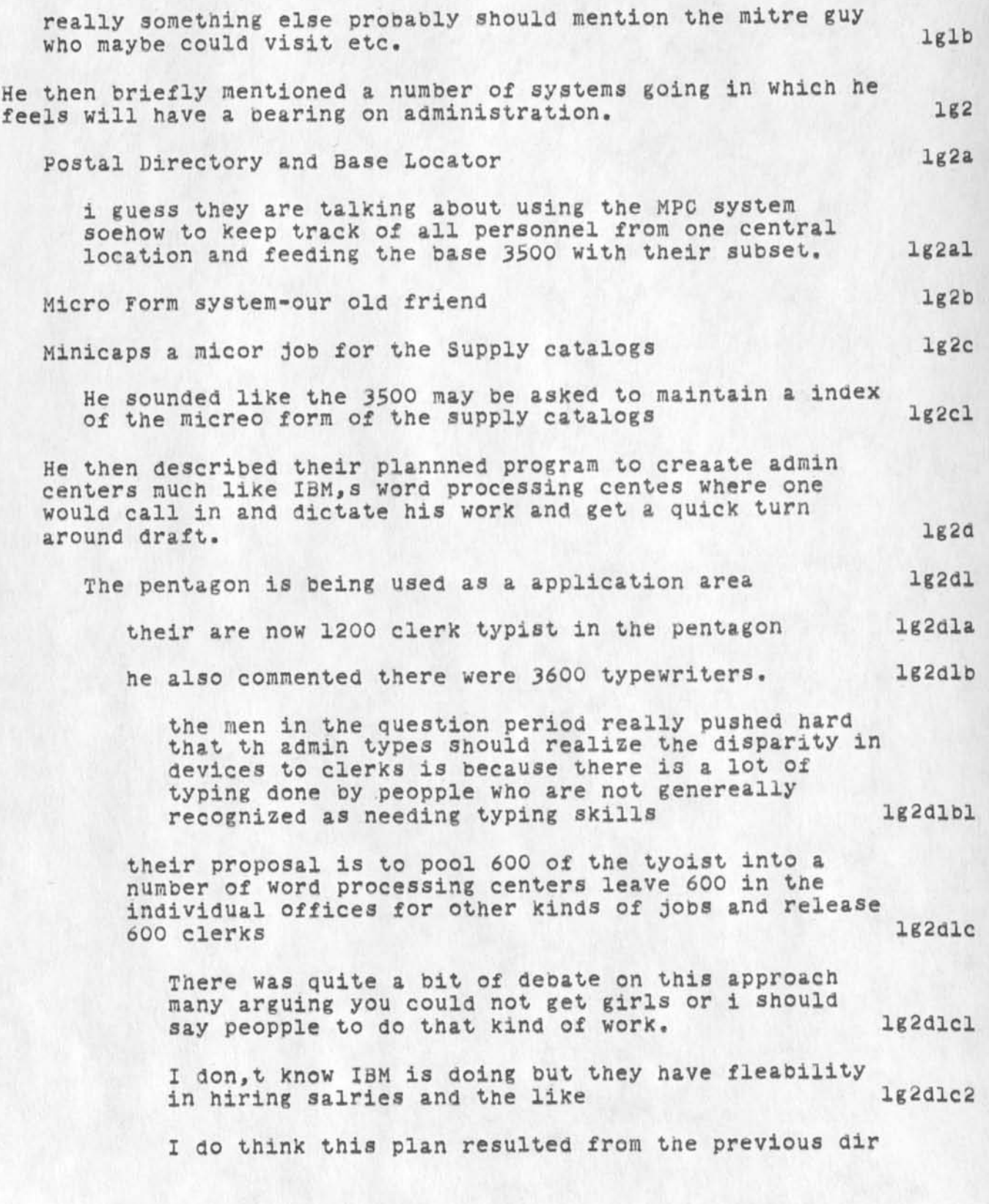

iproject admin

 $\bullet \quad \bullet \quad \bullet$ 

of admin who talked of ggreat length of the IbM system and how one could not sell this kind of overall program without cost or peopple savigs and urged that this was a concrete way to staart.l am not clear on the status of this should check with f<br>allon allen 1g2dlc3

The other cost savings he mentioned was mail 1g2dld

He stated the air force is charged annualy  $37$   $182d1d1$ million 8 in fact to the admin budeget i think

He desribed just by a sampling technique they were able to prove that it was to high for their amount of mail and are now being charged something like 20 mil which is a 12 mil savings-l should check this as i am a little unclear as i write this lg2dldla

Few observations of questions asked etc, lg2die

Col Hoffman observed that his counter part here major Zarra which was a surprise to him but did point ut there were new ways to get data prepared which no one up to now has faced up to lg2dlel

The theme of this meet and discussion and every other i have been to so far is that technology is here but how can we sell it and transition to it with cost reduction being the driving force of General Robbin, s charge to the study panel 1g2dle2

Quick thought why not put a group like ad little to work on cost savins in area like regs and mail for instance if you used comm lines and sent messages around like mad 1g2dle2a

Some concern by sstems design center types that if we give users to much capabiltiy they will swamp their machnies.sure is a real possibly Ig2die2b

the counter to this was it hasn,t to date many ssstems start out with a high use rate but as the novelity wears off, the real use<br>takes overtakes over-

I am not so sure that is a correct assumtion-if we give them something really useful it may grow like mad,i am afraid i
JLM 21-SEP-73 07:16 19176

iproject admin

 $\begin{array}{ccc}\n\bullet & \bullet & \bullet & \bullet\n\end{array}$ 

lean to the tought that the reason the current systems are not being swamped is the system no the data is not that useful Ig2dle2bla

1a

ilaision

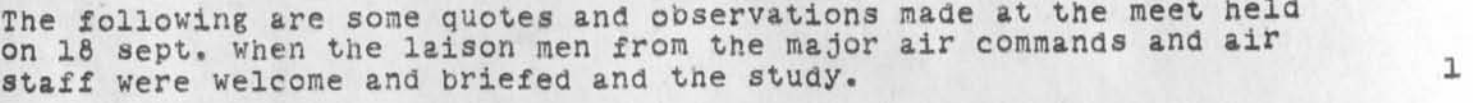

General Larsen

There has to be a better way of doimg business,the af cannot survive if it does not somehow come up with procedure policies etc which streamline and make more cost effective its operation. lal

He also said thaat from his experience as amanager he had yet to see where the computer was useful to any mg,t type of decsion. laz

some vp of mitre - lb

Don,t be afraid to be innovative.he desribed many case where mg,t is bound to resist any new ideas since it will impinge on the way they are used to doing busiess Ibl

Lt Col 0, Keefe lc

Stressed that it be kept in mind this study is aimed a tbase level services not at specific mission or functional org, s and lcl

i might comment that this is a confusing issue since in effect that is whaat the b-3500 does not do in many cases.it does support many fuctional programs with supply being the classic example lcla

The objective is to provide better services than are now being provided for same or less money. low how has not have not have not have not have not have not have not have no

He also stated that their is a urgencie to this study since they want to get it into the pam I think was the words for 1974. **les** 

Also,the data systems design Center will implent the plan we come up with. lc4

This will include how ifo is stored and concepts for handinling info. lcta

1

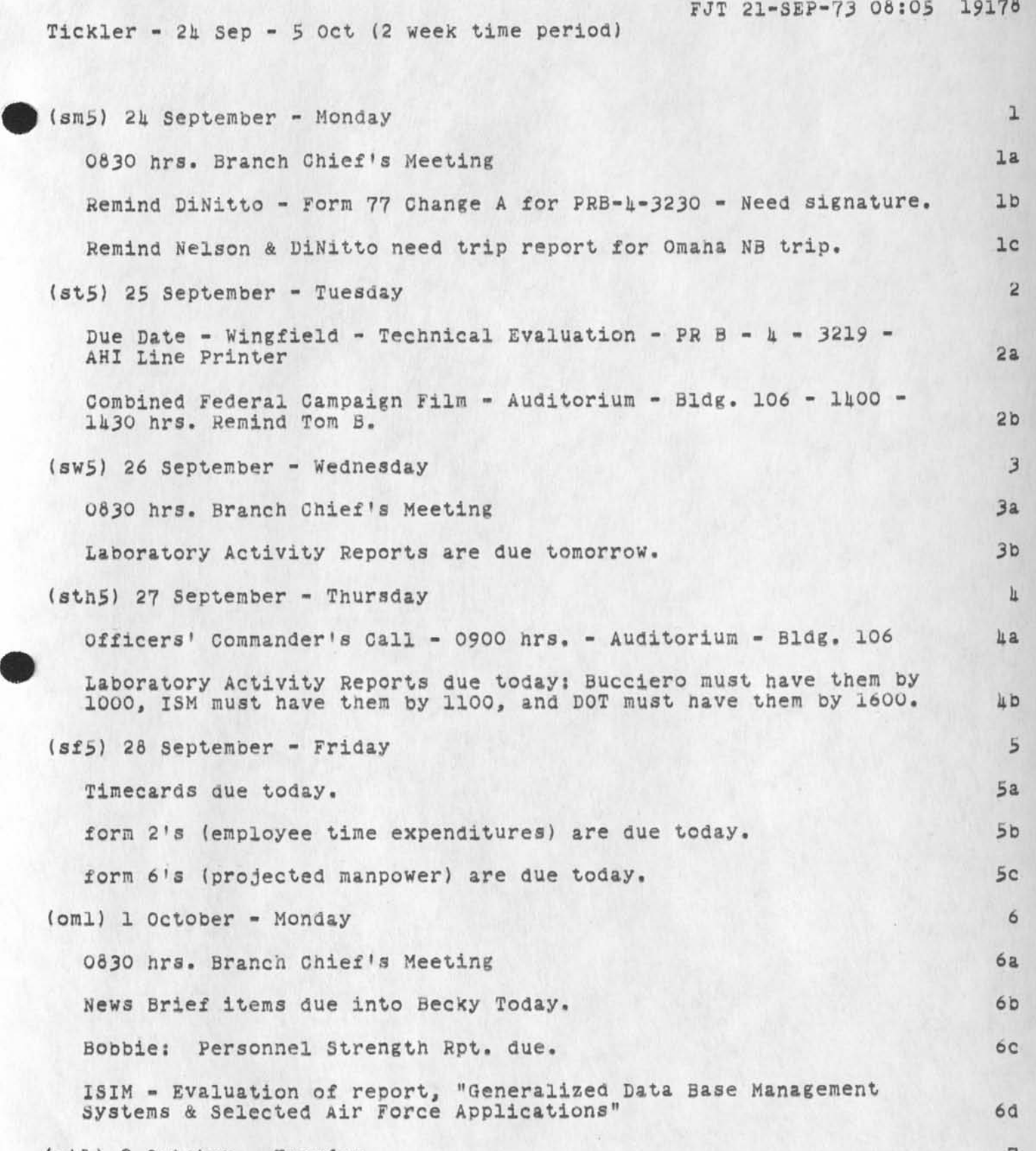

(otl) 2 October - Tuesday

Tickler - 24 Sep - 5 Oct (2 week time period)

 $\frac{1}{2} \left( \begin{array}{cc} 1 & 0 & 0 \\ 0 & 1 & 0 \\ 0 & 0 & 0 \end{array} \right)$ 

Lt Col Thomas J. Wachowski, Directorate of Mathematical and information Sciences (AFOSR) - Will be here 2 & 3 Oct to I**OOK** at the technology program of **RADC/IS**(mainly, software research & pattern recognition). 7a Univac Technical Seminar - At the Beeches **7b** (owl) 3 October - Wednesday 6 O830 hrs. Branch Chief's Meeting 6a  $8<sub>b</sub>$ laboratory activity reports are due tomorrow. Due Date - Excess Property List - ISIS & ISIM 6C 8d Lt Col Wachowski - Note statement above  $(0th1)$   $\mu$  October - Thursday  $\frac{1}{2}$ Laboratory Activity Reports due today: Bucciero must have them by 1000, ISM must have them by 1100, and DOT must have them by 1600. 9a ISC Confessions 0830 hrs. 9b (ofl) 5 October - Friday 10 Bobbie: Travel figures due by noon. loa

complaints about NIC sussystem available

Mike: I am utterly frustrated by the arbitrary selection of non-NLS services permitted to NIC users. In particular, I recently had a new directory set up, SU-DSL. I wanted to move some of my 3U-AI files to this new account, but found that COPY was not available to me, **AS** an alternative, I tried to use FTP but as Jim White will tell you, FTP craps out on NLS format files. I would appreciate having someone move **<SU-AL**>Hostnames,nls and <SU-AI>PIaddition.nls to <SU-i)Sl>. **A**  similar complaint might be made that TECO is not available. I don't use TECOas an editor but rather whn linking, it avoids having to type a semicolon before each line of text (1). Technically this also makes the linking operator part of an editing system and not just a means to send text from terminal A to terminal  $B$  -- this could be important from the legal standpoint eventually. Please keep me informed about the progress on TYMSHARE NLS system -- Kahn has asked me to keep tied into that effort in case we want to get a true internetwork experiment going. Thanks. Vint 1

 $\mathfrak I$ 

. Haiku

September Meetings, Anger glances off order, Days fade into beige.

 $\mathbf{I}$ 

Distribution of USING Meeting notes: USING Note #5

 $Carol--$ 

Thanks for your quick reply. I have made the change in the file, so you can distribute it now. I will make sure the access is correct. The distribution list is USING and USERS. Thanks again. Nancy The file is still (bbn-net,usingnotes, )

### USING Meeting Notes in the ARPANEWS?

Jean--

Why wasn't the report of the USING Meeting in the September issue of the ARPANEWS? I thought we had arranged for it to be there. I certainly hope it doesn't get pushed off any further. Nancy 1

ı

Space War

Thanks for the number,

I have a feeling <SPACE> is best, unless users are expected to nave enough "sophistication" to handle <SP> (less typing for you). If you are going to use  $\langle$ CA>,  $\langle$ FF>, etc, then  $\langle$ SP> should be fine. Otherwise, I vote for <SPACE>.

Blank is terrible and amibguous, and constrains your formatting too much, and ...

 $\sqrt{D}$ 

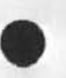

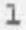

Second JCN Message to UK-ICS People

I hope all went well with your TNLS course this week. We were just starting to get used to the tine-differential when Friday came, Qood luck•Let us know how things are going as you progress. Also, feel free to link to me Jeanne Beck or Dirk vanNouhuys if you want some particular question answered. Until then, bye Jim Norton, ARC 1

ı

rc2 initial file

We have had to retrieve your initial file several times in the last couple of weeks so you could receive journal mail. this makes extra work for us and delays your journal delivery, please leave your initial file (and its **PC,** if any) in your (lamonica's) directory if you have been deleting it, and if you haven't, you might want to find out who has been.

# Superwatch Average Graphs for week of 9/3/73

TIME PLOT OF AVERAGE PER CENT OF CPU TIME CHARGED TO USER ACCOUNTS FOR WEEK OF 9/3/73 x axis labeled in units of hrsmin, xunit = 30 minutes

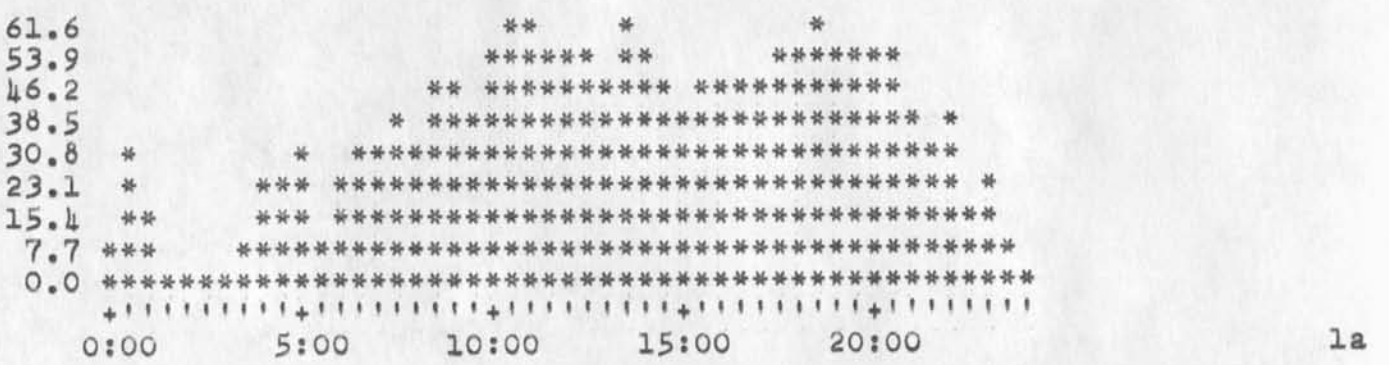

TIME PLOT OF AVERAGE NUMBER OF USERS FOR WEEK OF 9/3/73 x axis labeled in units of hr:min, xunit = 30 minutes 2

**17** \*\*\*\* **16 \*\*\*\* 15 \*\*\*\*\*\*\* IE \*\*\*\*\*\*\*\* \* 13 \*\*\*\*\*\*\*\*\* \*\* \*\* \* 12 \*\*\*\*\*\*\*\*\* \*\*\*\*\*\*\*\* 11 \*\*\*\*\*\*\*\*\*\*\*\*\*\*\*\*\*\*\* 10 \*\*\*\*\*\*\*\*\*\*\*\*\*\*\*\*\*\*\*\*\* 9 \*\*\*\*\*\*\*\*\*\*\*\*\*\*\*\*\*\*\*\*\*\*\*\* 6 \*\*\*\*\*\*\*\*\*\*\*\*\*\*\*\*\*\*\*\*\*\*\*\*\*\* \* 7 \*\*\*\*\*\*\*\*\*\*\*\*\*\*\*\*\*\*\*\*\*\*\*\*\*\*\*\*\*\* 6 \*\*\*\*\*\*\*\*\*\*\*\*\*\*\*\*\*\*\*\*\*\*\*\*\*\*\*\*\*\*\*\*\***  5 \*\*\*\*\*\*\*\*\*\*\*\*\*\*\*\*\*\*\*\*\*\*\*\*\*\*\*\*\*\*\*\*\*\*\* **E \*\*\*\*\*\*\*\*\*\*\*\*\*\*\*\*\*\*\*\*\*\*\*\*\*\*\*\*\*\*\*\*\*\*\* 3 \* \*\*\*\*\*\*\*\*\*\*\*\*\*\*\*\*\*\*\*\*\*\*\*\*\*\*\*\*\*\*\*\*\*\*\*\*\*\* 2 \*\* \* \*\*\*\*\*\*\*\*\*\*\*\*\*\*\*\*\*\*\*\*\*\*\*\*\*\*\*\*\*\*\*\*\*\*\*\*\*\*\* 1 \*\*\*\*\*\*\*\*\*\*\*\*\*\*\*\*\*\*\*\*\*\*\*\*\*\*\*\*\*\*\*\*\*\*\*\*\*\*\*\*\*\*\*\*\*\*\*\* 0 \*\*\*\*\*\*\*\*\*\*\*\*\*\*\*\*\*\*\*\*\*\*\*\*\*\*\*\*\*\*\*\*\*\*\*\*\*\*\*\*\*\*\*\*\*\*\*\*\* + t** t t **t l t • t ? + i t t f M f I « + t** t **t I t t I M + t M f I ' I t I + M ' t tl I**  0:00 5:00 10:00 15:00 20:00 2a

 $\mathbf{1}$ 

Superwatch Average Graphs for Week of 9/3/73

TIME PLOT OF AVERAGE NUMBER OF NETWORK USERS FOR WEEK OF 9/3/73 x axis labeled in units of hr:min, xunit = 30 minutes

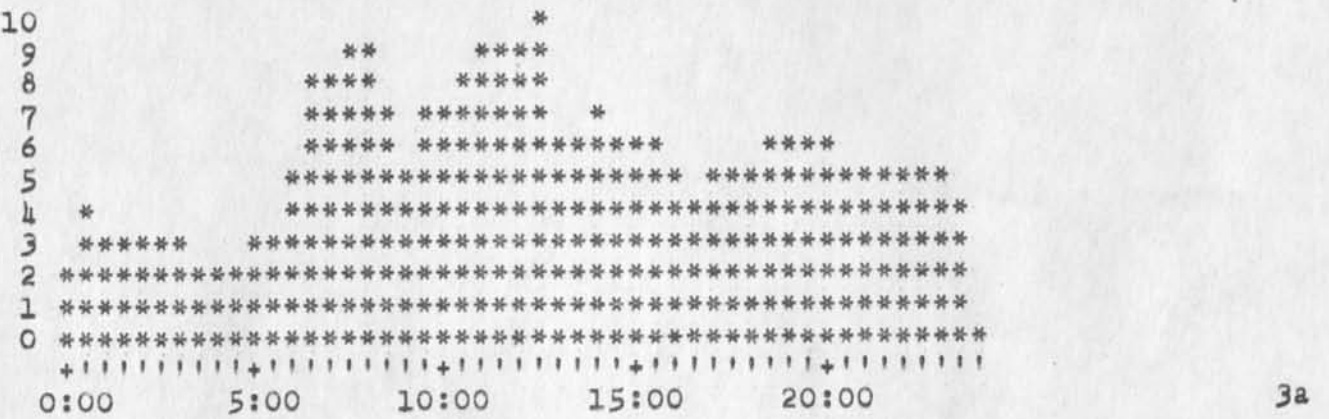

TIME PLOT OF AVERAGE IDLE TIME FOR WEEK OF 9/3/73 x axis labeled in units of hr:min, xunit = 30 minutes

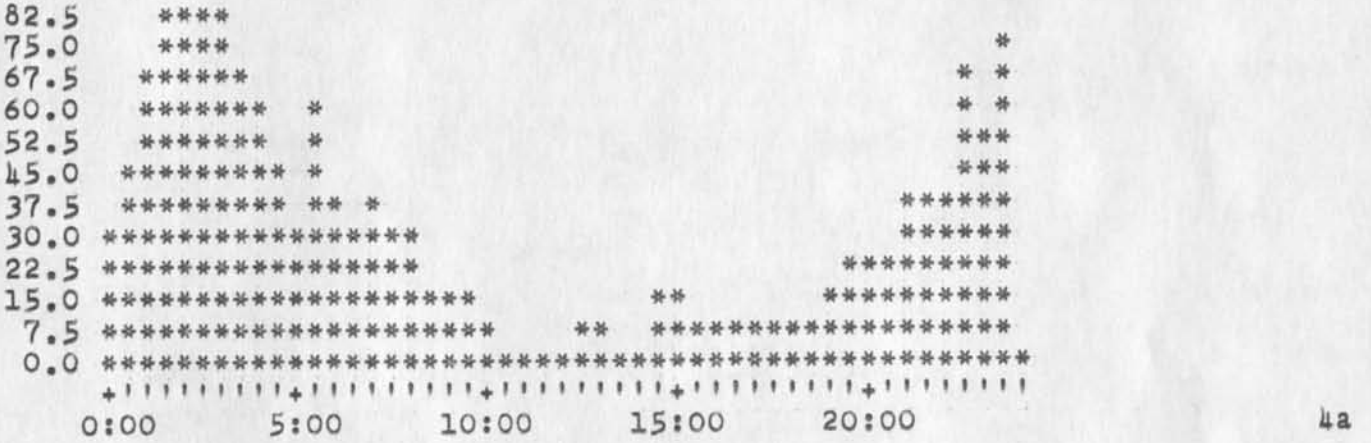

4

 $\overline{3}$ 

Superwatch Average Graphs for week of 9/3/73

TIME PLOT OF AVERAGE NUMBER OF GO JOBS FOR WEEK OF 9/3/73  $x$  axis labeled in units of hr:min, xunit = 30 minutes

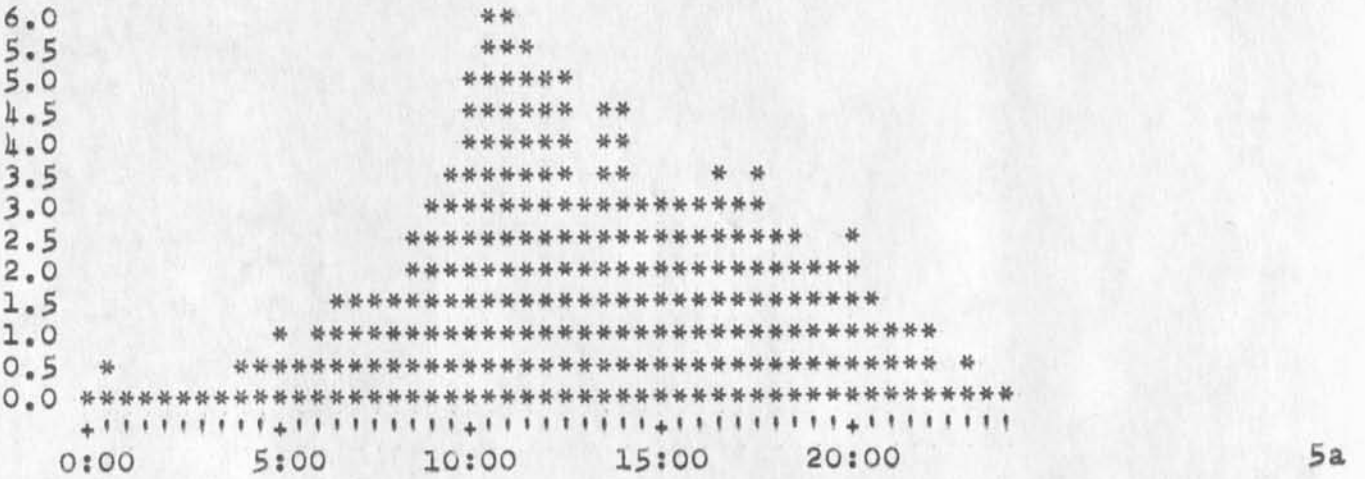

TIME PLOT OF AVERAGE PER CENT OF SYSTEM USED IN DNLS FOR WEEK OF 9/3/73 x axis labeled in units of hr:min, xunit = 30 minutes 6

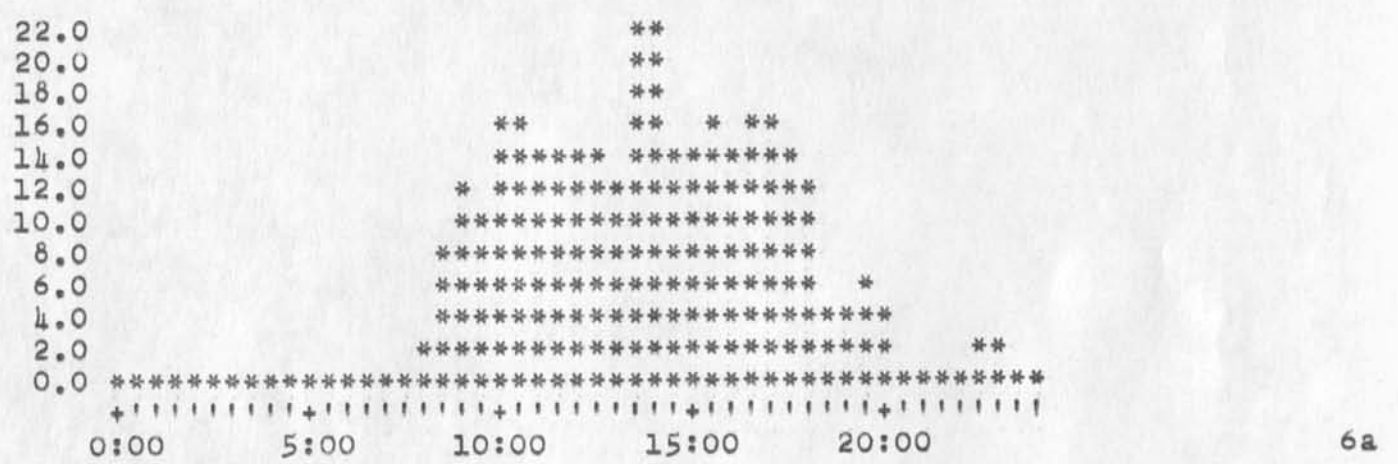

5

 $\mathbf{1}$ 

Jean; The usual problem with the Journal which causes "no such version" is NLS getting confused about your JWORK file- try: {!) get out of NLS and reset, (2) delete JWORKJI and its partial copy, (3) expunge, (4) call NLS again. Sigh--

JMB 28-NOV-73 11:27 19200

**TNLS Users' Guide** 

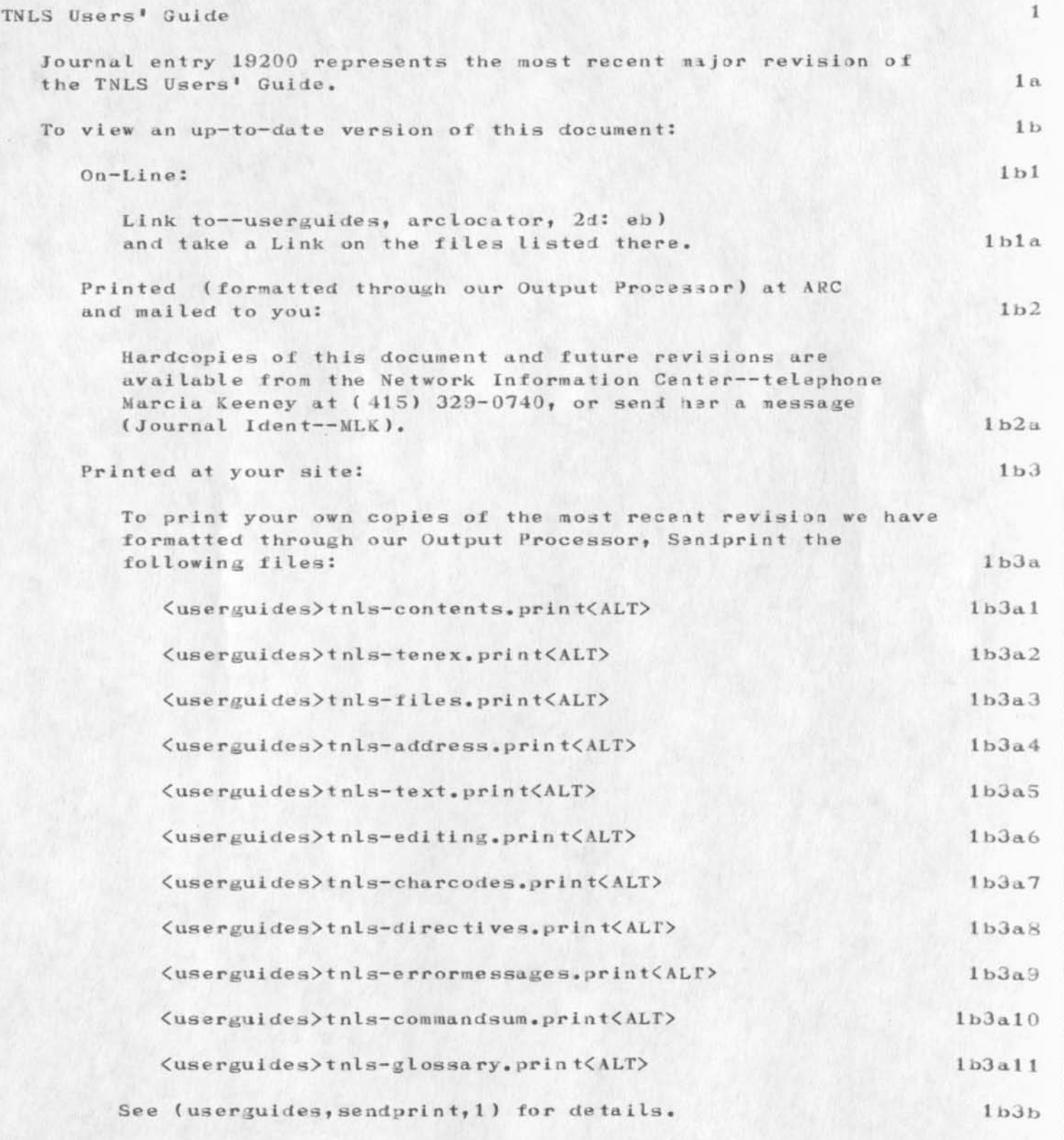

#### **19290 Distribution**

Ferg R. Ferguson, Ernest H. Forman, Douglas C. Engelbart, Jeanne B. **Worthy John W• McConnell? L. Peter Deutsch? Jaus^ G« Mitchell? Alan**  *2.* **Kay? Martin E» Ha rdy? Charles H« Lrby? Mil E. Jarrnigaa? J eanne B» (iorth? Ja mes C. Norton? Richard W • latson? Stave D» C rocker? Thomas F. Lawrence? John F. Heafner? Dan L. Murphy? Patrick W• Fa ulk? Richard A. Winter? Harold Van Zoeren? Alex A. Mckenzie? Abhay K. Bhushan? Peggy M, Karp?** 

**Abhay K. Bhushan? B, Michael WiIber? Edward A. Feigenbaun? Robert T» Braden? James M. Pepin? John T • Melvin? David H• C rocker? Mario C. Srignetti? Diana L» Jones? Susan R. Lee? James M• Madden? A» Wayne Hathaway? Barbara Burnett? Elizabeth K« Michael? Julie B, Moore?**  Marcelle D. Petell, Duane L. Stone, Joan E. Slottow, Jeffrey C. **Peters? William P• Jones? Elizabeth J. (Jake) Feialer? Kirk E• kelley? Kay F« Byrd? Gino Pucine? Thomas B» Gray? Ruynor K, Rosich?**  Prentiss H. Knowlton, Marvin L. Graham, Gary R. Grossman, W. Jack Bouknight, Michael S. Sher, Daniel L. Slotnick, Kathy Beanan, John D. **Day? David H. Crocker? Beauregard A, Hardeman? Richard C. Roistacher Reg £• Martin? Gene Leichner? Jean Iseli? James E. (JED) Donnelley?**  William Kantrowitz, Michael S. Wolfberg, Yeshiah S. Feinroth, Anthony **C. Hearn? Robert M. (Bob) Metcalfe? Bradley A. R eassow? Daniel L. Kadunce? George N. Petregal? Michael B. Young? Michael A. Padlipsky?**  Schuyler Stevenson, L. Peter Deutsch, John Davidson, Thomas **D'Sullivan? Sol F» Seroussi? Scott Bradncr? Robert H. Thonas? Michael J. Romanalli, Ronald M. Stoughton, A. D. (Buz) Owen, Robert L. Fink,** Jeanne B. North, Steve D. Crocker, Thomas F. Lawrence, John W. **McConnell, James E. (Jim) White, A. Wayne Hathaway, Patrick W. Foulk, Richard A» Wi nter? Harold R. Van Zoeren? Alex A» Mckenzie**  James H. Bair, Laura E. Gould, Stephen R. Wilbur, Adrian V. Stokes, Hugh R.G. Gamble, Sylvia Kenney, Connie K. McLindon, Edmund J. **Kennedy? Phyllis Hauser? Jeanne M» Beck? Paula Kazanjian? Gary L. Bockweg? Nancy J. Neigus? Donna R» C ooper? Jeffrey 8. Rubin? John F.**  Wakerly, Tom C. Rindfleisch, Leonard B. Fall, David L. Hyde, Gary **Blunck? Tom P. Milke? Alan H. Wells? Chuck R» Pt erson? Carl M. Ellison? Robert P. Blanc? Jay R» Walton? Terence E» Devine? David J. King? William L» A ndrews? MiLton H. Reese? Kennet a Brandon? Lou C.**  Nelson, Jeffrey P. Golden, Richard B. Neely, Dan Odom, Robert G. **Merryman? P. Tveitane? Adrian V\* S tokes? David L. Retz** 

**1** 

**TNLS Users\* Guid e** 

(J19200) 28-NOV-73 11:27; Title: Author(s): Jeanne M. Beck/JMB; **Distribution: / Tti ; Sub—Collect ions: SR I—ARC TU; Clare: JMB;** 

Proposal for Research No. ISJ-73-148

 $\label{eq:2} \mathbf{X} = \mathbf{X} \mathbf{X} + \mathbf{X} \mathbf{X}$  $\frac{1}{2}$ 

> **TRANSFER OF AUGMENTED KNOW LEDGE WORKSHOP TECHNOLOGY TO THE VELA PROJECT**

> > **4 OCT 73 SR1—ARC 19251**

**Proposal For Research SRI No. ISU 73-148** 

**TRANSFER OF AUGMENTED KNOWLEDGE WORKSHOP TECHNOLOGY TO THE VELA PROJECT** 

Part Two--Contractual Provisions

**Prepared fori** 

**Advanced Research Projects Agency 1400 Wilson Blvd.**  Arlington, Virginia

**Attn: Col. David Russell** 

 $\frac{1}{2}$  $\sim$ 

 $\bullet$ 

TRANSFER OF AUGMENTED KNOWLEDGE WORKSHOP **TECHNOLOGY TO THE VELA PROJECT** 

**Proposal for Research Mo, iSU-7 3-148** 

**TRANSFER OF AU3MEMTED KNOWLEDGE WORKSHOP TECHNOLOGY TO THE VELA PROJECT** 

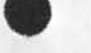

 $\mathbf{v}$ 

 $\cdots$ 

 $\sim$ 

 $\lceil 2 \rceil$ 

**Proposal for Research No. 180—73—148** 

TRANSFER OF AUGMENTED KNOWLEDGE WORKSHOP **TECHNOLOGY TO THE VELA PROJECT** 

### **I INTRODUCTION**

**The purpose of this proposal is to r equest support for transferring the knowledge work shop technology developed at the Augmentation Research Center (ARC) of Stanford Research**  Institute (SRI) to the VELA Project of the Advanced Research **Project Agency ( ARPA )•** 

This technology transfer will consist of training, technical **and engineering supportf and assistance in the development of effective information handling pr ocedures geared towards the specific needs of the VELA p roject. It will include**  analytical support to assess the performance of this technology in the VELA environment and will make **recommendations for future implementation strategies within that Project.** 

This proposal is the result of several meetings we have had **with Colonel David Russell of ARPA, during which we explored** potential gains for the VELA Project and reviewed the **technical requirements for the su ccessful transfer of this technology.** 

**At C olonel R ussell's suggestion, we have looked at some of t he nonclassified, online VELA doc uments (via the ARPANET), and a representative from A RC attended the May meeting of the "Seismic Data Working Group" in Washington. Thus, we have been able to judge, in its own environment, the extent of the VELA**  Project's communication needs and its information exchange **requirements. This proposal r eflects our conclusions.** 

1a

 $1<sub>c</sub>$ 

 $1<sub>b</sub>$ 

 $1d$ 

**Proposal for Research No. ISJ-73-148** 

#### **IL BACKGROUND**

**The present augmentation technology is Integrated within NLS, which is an online information handling system developed at ARC. This system offers a w ide range of general-purpose information handling capabilities that have been designed to augment ef fectively the information handling capabilities of**  "knowledge workers" in the exercise of their everyday work, and allow them to do much of that work from online work **st at ions.** 

The system includes a wide range of tools to handle text **creation, editing and studying, online manipulation of**  information, and storage, management, and retrieval of all **online information.** It also includes another set of **features and p rocedures t hat have been designed to support online dialog and information exchange among geographically distributed communities, special interest groups, or simple, ad hoc working teams.** 

**All of these tools and pro cedures are available within an**  integrated system that has been specifically designed to **provide the user the wide range of capabilities he needs to do**  his work online in a new working environment we call the **"augmented knowledge worker's w orkshop". For the past several years** this system has been tested and used in the daily **working environments of both A RC and the Information Sciences**  Division of the Rome Air Development Center (RADC).

Of course, many problems must still be solved before the **system will become available on an operational basis for commercial users. But i t is ready now for experimental**  applications, and our next step is to introduce this **technology into some selected organizations that are confronted with unusually di fficult inf ormation handling problems•** 

With the launching, in the Fall, of an "NLS Workshop Utility" **that w ill be operated and mai ntained by a commercial**  timesharing company, NLS will become available on a **contractual basis to ARPAMEI users. In particular, since ARPA will toe a main subscriber to this service, a considerable amount of computing power w ill be directly available for use by the ARPA o ffices and their contractors. Hence, it i s within the A RPA e nvironment i tself t hat early applications**  will have the greatest potential pay-offs.

The VELA project of ARPA is one of these possible application

 $2a1$ 

 $\overline{2}$ 

 $2a$ 

 $2<sub>b1</sub>$ 

 $2<sub>h</sub>$ 

Proposal for Research No. ISU-73-148

**areas with h igh p otential. Its objective i s to design, develop, operate, and evaluate a wor ld-wide seismic data**  collection, processing, analysis, and storage system that will use satellite communications, the ARPANET, large frame special purpose computers, and newly developed mass storage systems.

It is a very large scale project involving many **geographically distributed contractors whose development schedules are interrelated and wh ose progress and rates of expenditures must be closely controlled.** 

**Also, because of the developmental nature of the VELA**  Project, the difficulty is further compounded by the fact that many iterations in the design of the system will be **necessary to arrive at an optimal configuration.** 

**Consequently, any improvement in communications, information—handling procedures, and support to the necessary iterative pro cess will have a significant I mpact**  on the final outcome of the project.

**We p ropose to introduce th e ex isting augmentation t echnology tools, procedures, and u tilization phi losophy into the VELA Project to augment its i nformation—handling capabilities. We**  propose to do so progressively, in well planned stages, to maximize the potential benefits and minimize the necessary **initial investment in time and ef fort by VELA personnel.** 

 $2e$ 

 $2d$ 

 $2d1$ 

 $2d2$ 

 $2d3$ 

 $\mathbf{3}$ 

**Proposal for Research No, ISJ-73- 148** 

# **III STATEMENT OF WORK**

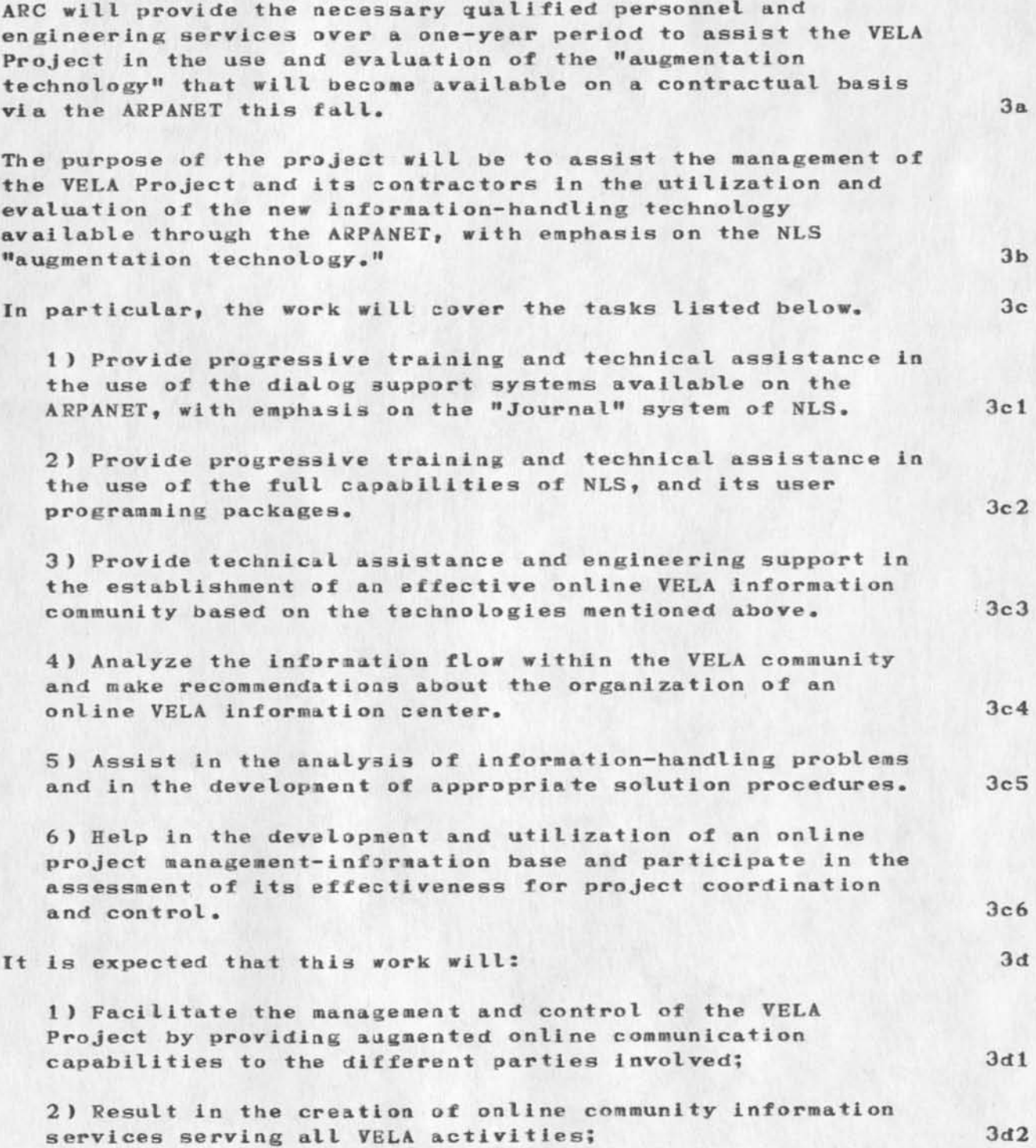

Proposal for Research No. ISJ-73-148

 $\overline{\phantom{a}}$ 

 $\mathbf{r}$ 

ŵ.

**3) Provide practical knowledge about the feasibility and potential benefits of decentralizing the**  management-information basis of a large project. 3d3

### Proposal for Research No. 1SU-73-148

#### **IV PROPOSED APPROACH**

**To carry out the proposed work our constant concern during all**  phases of this project will be to enhance the progress of the **VELA Project towards its stated goals\* and to ensure that the introduction of the new technology will not slow down the ongoing efforts towards that end. 4a** 

To achieve such a result, we must take a pragmatic and very **gradual approach to the problem of technology transfer. It is our intention to approach the problem in stages. 4 b** 

The first step will be a preliminary analysis in **conjunction with ARPA of the information exchange and management problems existing in the VELA Project to provide**  background and focus for the work to follow. 4b1

We plan to start by "augmenting" the VELA ARPA staff first. Then only, as the needs dictate and the potential benefits **become clear will we introduce the same technology to the VELA community at large. 4b2** 

As far as technology transfer is concerned, we will first **introduce the simplest features available on the network (such as "Sendmessage" and the NIC Journal System) and move**  gradually from there to the use of the more complex tools **and procedures available within NLS when the need and potential benefits become clear. 4b3** 

Throughout the duration of this proposed project, we will have **a professional from ARC cooperate very closely with the VELA office and its contractors in every aspect of the use of these new techniques. 4c** 

It will be his prime responsibility to identify, with the cooperation of VELA personnel, those tasks which can be **effectively augmented\* to as sist in the design of feasible**  solutions procedures and implementation strategies, and to **provide all the assistance needed to carry out all plans approved by VELA management.** 4c1

Furthermore, a senior professional from ARC will be **responsible for the part of the project which is concerned with the evaluation of the practical results obtained by this**  project, and make recommendations for further development **strategies. 4d** 

**4** 

Proposal for Research No. ISU-73-148

**TRANSFER OF AUGMENTED KNOWLEDGE WORKSHOP TECHNOLOGY TO THE VELA PROJECT** 

### **ESTIMATED TIME AND CHARGES**

**It is proposed that the work outlined here he performed**  during a period of 12 months, commencing 1 December 1973. 5a

Pursuant to the provisions of ASPR 16-206.2, attached is a **cost estimate and support schedules in lieu of the DD Form 633-4. 5b** 

# **II REPORTS 6**

٠

ARPA quarterly management reports will be issued as required. 6a

### **III CONTRACT FORM 7**

Due to the nature of the work proposed, it is requested that any contract resulting from this proposal be awarded on a **cost—plus—fixed—fee basis. 7a** 

#### **IV ACCEPTANCE PERIOD 8**

This proposal will remain in effect until 1 December 1973. If consideration of the proposal requires a longer period, the **Institute will be glad to consider a request for an extension**  of time. 8a **B** 

5

**Proposal for Research No. ISU-73-148** 

**TRANSFER OF AUGMENTED KNOWLEDGE** *WORK* **SHOP**  TECHNOLOGY TO THE VELA PROJECT

**Cost Es timates** 

 $\rightarrow$ 

 $\sim$   $\sim$  $\sim$   $\sim$   $\sim$ 

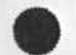

**Part Two--Contractual Provisions** [1]

**Proposal for Research No. ISO—73-148** 

 $\mathbf{r}$ 

TRANSFER OF AUGMENTED KNOWLEDGE WORKSHOP **TECHNOLOGY TO THE VELA PROJECT** 

# **COST ESTIMATE**

**Personnel Costs** 

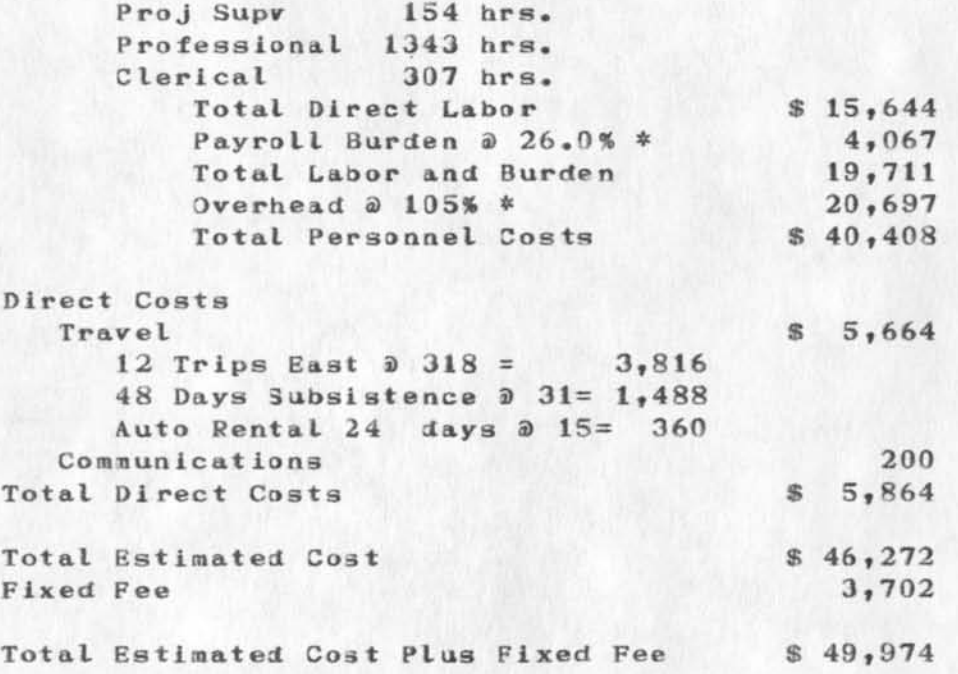

**# See following Schedules** 

Part Two--Contractual Provisions [2]

**Proposal for Research No. ISU-73-148** 

TRANSFER OF AUGMENTED KNOWLEDGE WORKSHOP TECHNOLOGY TO THE VELA PROJECT

**Cost Schedules;** 

--

 $\overline{\phantom{a}}$  .

 $\overline{\phantom{a}}$ 

 $\,$   $\,$ 

 $\alpha$ 

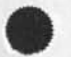

TRANSFER OF AUGMENTED KNOWLEDGE WORKSHOP **TECHNOLOGY TO THE VELA PROJECT** 

### **SCHEDULE A**

#### **DIRECT LABOR**

**Direct labor charges are based on the actual salaries for the staff members contemplated for the project work plus a judgmental factor applied to base salary for merit increases during the contract period of performance. Frequency of salary reviews and level of merit increases are in accordance with the Institute's Salary and fage Payment Policy as published In Topic No. 505 of the SRI Administration Manual and as approved by the Defense Contract Administration Services Region.** 

#### **SCHEDULE B**

#### **OVERHEAD AND PAYROLL BURDEN**

Based on projected 1973 budget data, higher overhead **and payroll burden rates were formerly negotiated.**  However, these have been adjusted downward (with the **concurrence of the Resident Government Auditor ) to reflect more favorable cost experience through the first six accounting periods.** 

Rather than setting forth these specific rates, it is **requested that contracts provide for reimbursement at billing rates acceptable to the Contracting Officer subject to retroactive adjustment to fixed rates negotiated on the basis of historical cost data.**  Included in payroll burden are such costs as vacation, holiday, and sick leave pay, social security taxes, and **contributions to employee benefit plans.** 

 $\lambda$  $\sim$ 

> **TRANSFER OF AUGMENTED KNJWLEDGE WORKSHOP TECHNOLOGY TO THE V ELA P ROJECT**

### **SCHEDULE C**

### **TRAVEL COSTS**

**Air fare is based an prices for travel to Washington D.C. at \$318 round trip tourist established in the Official Airline Guide dated August lf 1973. Domestic subsistence rates and travel by private auto are established standards based on cost data submitted** 

**to and approved by DCAA»** 

Proposal for Research No. ISJ-73-148

TRANSFER OF AUGMENTED KNOWLEDGE WORKSHOP **TECHNOLOGY TO THE VELA PROJECT** 

> **4 OCT 73 SRI-ARC 19251**

**Proposal For Res earch SRI No. ISU 73-148** 

**TRANSFER OF AUGMENTED K NOWLEDGE W ORKSHOP TECHNOLOGY TO THE VELA PROJECT** 

**Part One—Technical Proposal** 

**Prepared for:** 

**Advanced Research Projects A gency 1400 Wilson Blvd. Arlington, Virginia** 

**Attn: Col. David Russell** 

**Submitted by:** 

**J. C. Norton, Assistant Dir ector Augmentation R esearch Center** 

**P. Reeh, Senior Research Engineer Augmentation Re search Center** 

 $R_$ . **W. Watson, Assistant Director Augmentation Re search Center** 

**Approved:** 

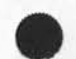

 $\overline{\phantom{a}}$ 

 $\overline{a}$ 

 $\rightarrow$ 

Proposal for Research No. 1SJ-73-148

 $\mathcal{A}$ 

 $\overline{\phantom{a}}$ 

 $\lambda$  $\mathcal{L}$ 

> **TRANSFER OF AUGMENTED KNOWLEDGE WORKSHOP TECHNOLOGY TO THE VELA PROJECT**

> > **D. C. Engelbart, Director Augmentation Research Center**

**Bonnar Cox<sup>9</sup> Executive Director Information Science and Engineering Division**  **Proposal for Research Ko. ISJ-73—148** 

TRANSFER OF AUGMENTED KNOWLEDGE WORKSHOP **TECHNOLOGY TO THE VELA PROJECT** 

> **4 OCT 73 SRI-ARC 19251**

**Proposal For Research SRI No, ISO 73-148** 

**TRANSFER OF AUGMENTED KNOWLEDGE WORKSHOP TECHNOLOGY TO THE VELA PROJECT** 

**Part Two—Contractual Provisions** 

**Prepared for:** 

 $\cdot$ 

 $\ddot{\phantom{1}}$  $\mathbf{a} \in \mathbb{R}^{n \times d}$  .

> **Advanced Research Projects Agency 1400 Wilson Blvd. Arlington\* Virginia**

**Attn: Col. David Russell**
**Proposal for Research No, ISJ-73- 148** 

 $\begin{array}{c} \begin{array}{c} \bullet \\ \end{array} & \end{array}$ and an

> TRANSFER OF AUGMENTED KNOWLEDGE WORKSHOP **TECHNOLOGY TO THE VELA PROJECT**

**{ J19251 ) 3—OCT-73 12:15; Title: Author(s): Stanford Research Institute /©SRI—ARC ; Distribution: /dcr2** *rww* **pr dee jen ;**  Sub-Collections: SRI-ARC; Clerk: JCN ; Origin: <NORTON>VELA, NLS; 3, 3-3CT-73 11:04 JCN ;

**19251 Distribution David C• Russell, Richard f. fatson, Paul Sech, Douglas C. Engelbart, James C. Norton,** 

More on SPACE

**r-**

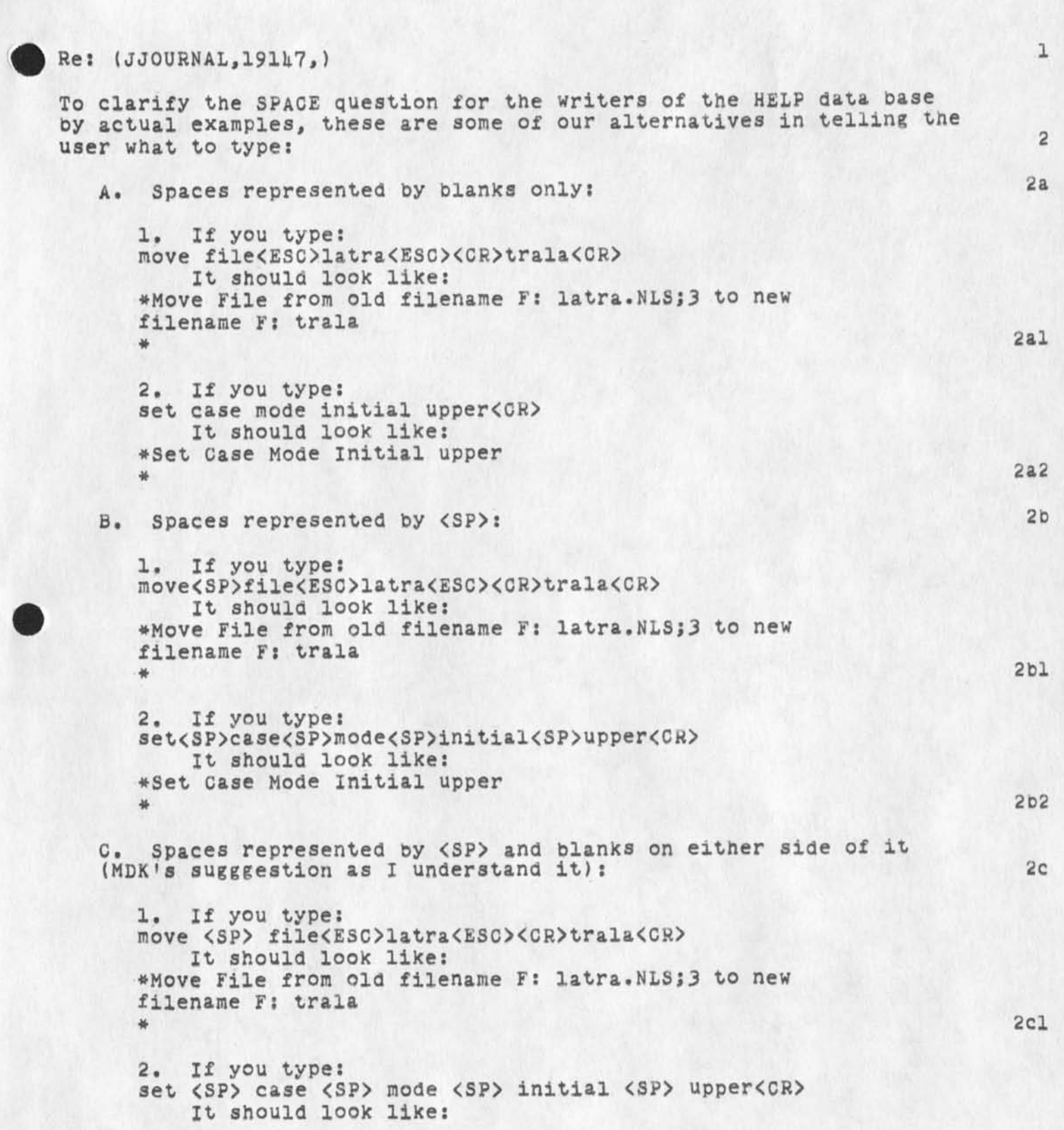

More on SPACE

```
#Set Case Mode Initial upper 
  * 2C2 
  3« If you type: 
  insert <SP> statement<ALT>2b3<CR>d <SP> I <SP> love <SP> 
  you,<CR> 
     It should look like: 
  #Insert Statement following A: 2o3 
  L: d T: I love you, 
  * 2c3
D. Spaces represented by <SP> and blanks used at writer's 
discretion only when necessary for clarity, as long as paces don't 
make a line of instructions wrap around unnecessarily (which coulo 
also be confusing to the reader, and may be a problem with many
commands longer than these examples). These examples are 
                                                           2darbitrary: 
  1, If you type: 
  move <SP> file <ESC> latra <ESC> <CR> trala <CR>
      It should look like: 
  *Move File from old filename F: latra.NLS; 3 to new
  filename F: trala 
  * 2dl
  2, If you type: 
  set <SP> case <SP> mode <SP> initial <SP> upper <CR>
      It should look like: 
  #Set Case Mode Initial upper 
  # 202 
  3. If you type: 
  insert<SP>statement<ALT> 2b3<CR> d<SP> I<SP>love<SP>you,<CR> 
     It should look like: 
  *Insert Statement following A: 2b3 
  L: d T: I love you. 
  # 203 
At MDK's suggestion, I tested alternatives A and D (as above) on 4
persons who were totally unfamiliar with NLS (2 of them 
technically illiterate and 2 who had used other machine systems); 
no special explanations were given--I was interested in how 
self-explanatory our directions were. All of them typed exactly 
what we wanted them to when presented with A (blank for Space)
```
opinion--definitely not the "experts' opinion" DVN called for: 2e

**2** 

above; only one person made one mistake with alternative D, but her confusion was due to the fact she had been presented with A first. This was, of course, a statistically inadequate test, but

it is the only experience on which I can base an

More on SPACE

 $\mathbf{r} = \mathbf{r} \mathbf{r} \mathbf{r} \mathbf{r}$ 

I think that it doesn't really natter which way we represent spaces, as long as our documenation is consistent. Since no one was confused about what to do about a blank when we meant "Type a Space", I tend to favor alternative A for conciseness; if others are sure that it will cause users to make mistakes, I favor alternative D for readability (somehow avoiding wraparound). 2f

The results of my test are in (beck, test,) 2g

 $\mathfrak I$ 

Notice of DRAFT of Memo on COM

Look in my file <vanNouhuys, spencer,> for a draft of a memo on thecurrent state of COM/DDSI, and their response to our worries. I hope to get it journalized on Monday.

 $\mathbf{1}$ 

A Kirk, please don't output File the KELP file anymore; it changes the SiDs on me. Thanks, JMB

DVN 21-SEP-73 17:32 Meeting To Consider Outstanding Problems; a Guess at How Long IT Will Take Us To Finish 19255

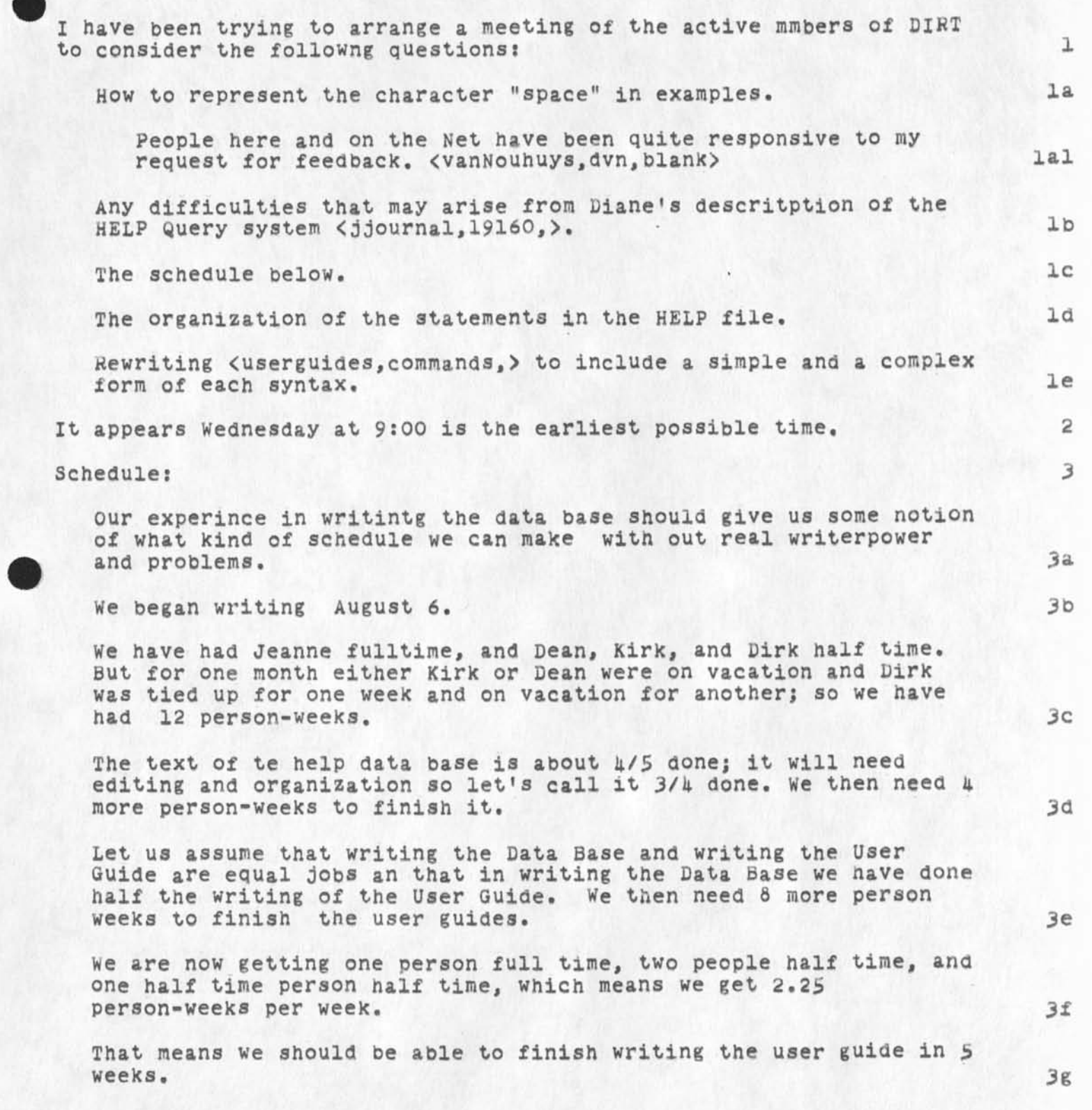

 $\!1$ 

DVN 21-SEP-73 17:32 19255 Meeting To Consider Outstanding Problems; a Guess at How Long IT Will Take us To Finish

preparing them for printing and printing will take another calendar week, two weeks if through COM. That means userguides ready to mail November 16th.

 $\mathcal{L}_{\text{int}} = \mathcal{L} \cdot \mathbf{e}^{-\frac{1}{2} \mathbf{e}} \mathbf{e}^{-\frac{1}{2} \mathbf{e}}$ 

I appears that we will have a help data base in time for the utility ,but not a user guide.

 $3h$ 

 $31$ 

1

## USING

Nancy,

Sorry you missed the USING notes, what with all the confusion in finally becomming completely current with the ARPANET Newsletter, guess the August on-line issue must have escaped your attention. The USING notes appeared therein,...can understand your concern and appreciate it...you should have your hard copy version early next week since I understand they were mailed from NIC late this week. Sorry August wasn't around long enough.......Hope you enjoy the issues and looking forward to the charter.

Best regards, Jean

**1** 

 $\mathtt{l}$ 

Request to move mailbox for Vint Cerf

Mike, Please have my NLS message file (VGC.NLS) and official mailbox moved from SU-AI to SU-DSL. Thanks. Vint

Weaknesses in the current NIC Ident philosophy

## The NIC Ident Experience 1 I was assigned a NIC Ident of VGC when I first was connected with the NLS system. Later, when ISI became a major message center, I chose to have a mailbox identified as VGC@ISI so as to maintain uniformity with my NIC Ident. 1a  $1<sub>b</sub>$ For the past 6 months or so, I have received numerous complaints that it is much harder to remember my initials than my last name so I have finally agreed to change my mailbox name at ISI to CEKF to conform to current usage by others. lc 1a It occurs to me that others may also have experienced such things and in particular, the NLS system might be modified to use last names rather than initials. For individuals with the same last names, qualifiers would have to be added (e.g. DCRQCKER ana CROCKER). I have found that I nearly always use the '.' form of ident designation when sending messages in NLS since I cannot easily remember the 3 letter initials either, is there a policy **•**  issue in all this? Ana should it be investigated? What kind of profound changes would occur if Idents became Last Names? le lf While we are on the subject of Idents, I would also like to raise the issue of alphabetical ordering versus ordering by Site-Ident. The members of INWG are listed in order not by name but by site ident. This is sufficiently obscure that it -takes a long time to find any particular person. A much more useful strategy would be to list by last name in alphabetical order. Can this be done īε easily? lh I would appreciate your comments on these questions. Thanxs. Vint li Cerf

1